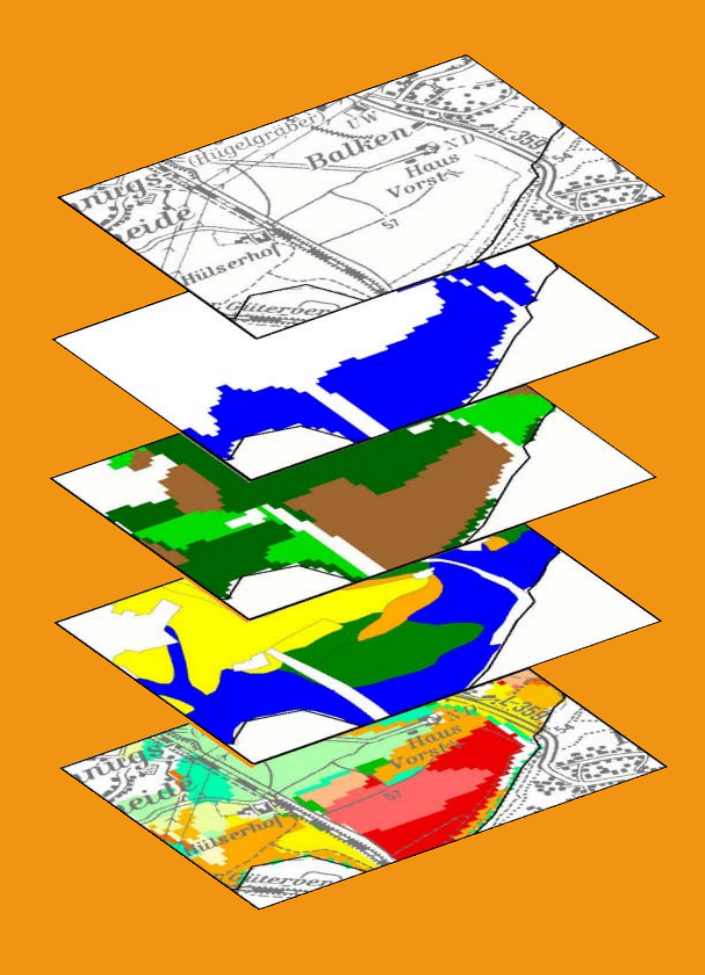

**Anleitung zur Ermittlung und Abgrenzung von Gebieten mit erhöhten Schadstoffgehalten in Böden (GE-Anleitung). Merkblatt 57**

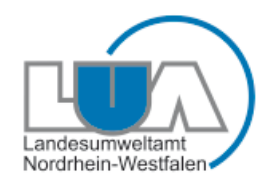

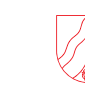

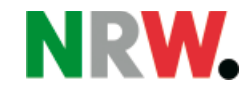

# **Anleitung zur Ermittlung und Abgrenzung von Gebieten mit erhöhten Schadstoffgehalten in Böden (GE-Anleitung).**

## **Merkblatt 57**

Landesumweltamt Nordrhein-Westfalen, Essen 2006

#### IMPRESSUM

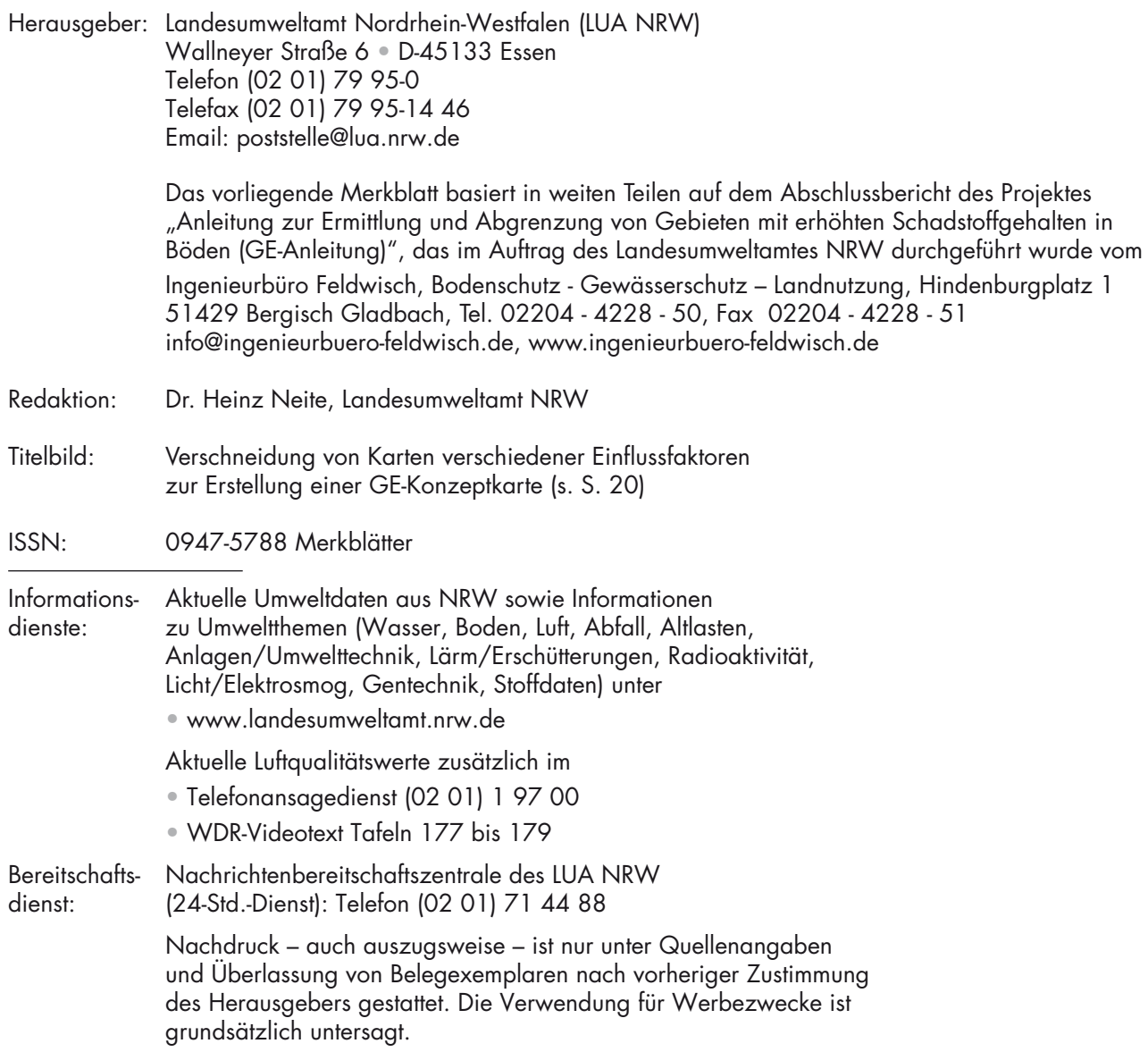

#### **Inhalt**

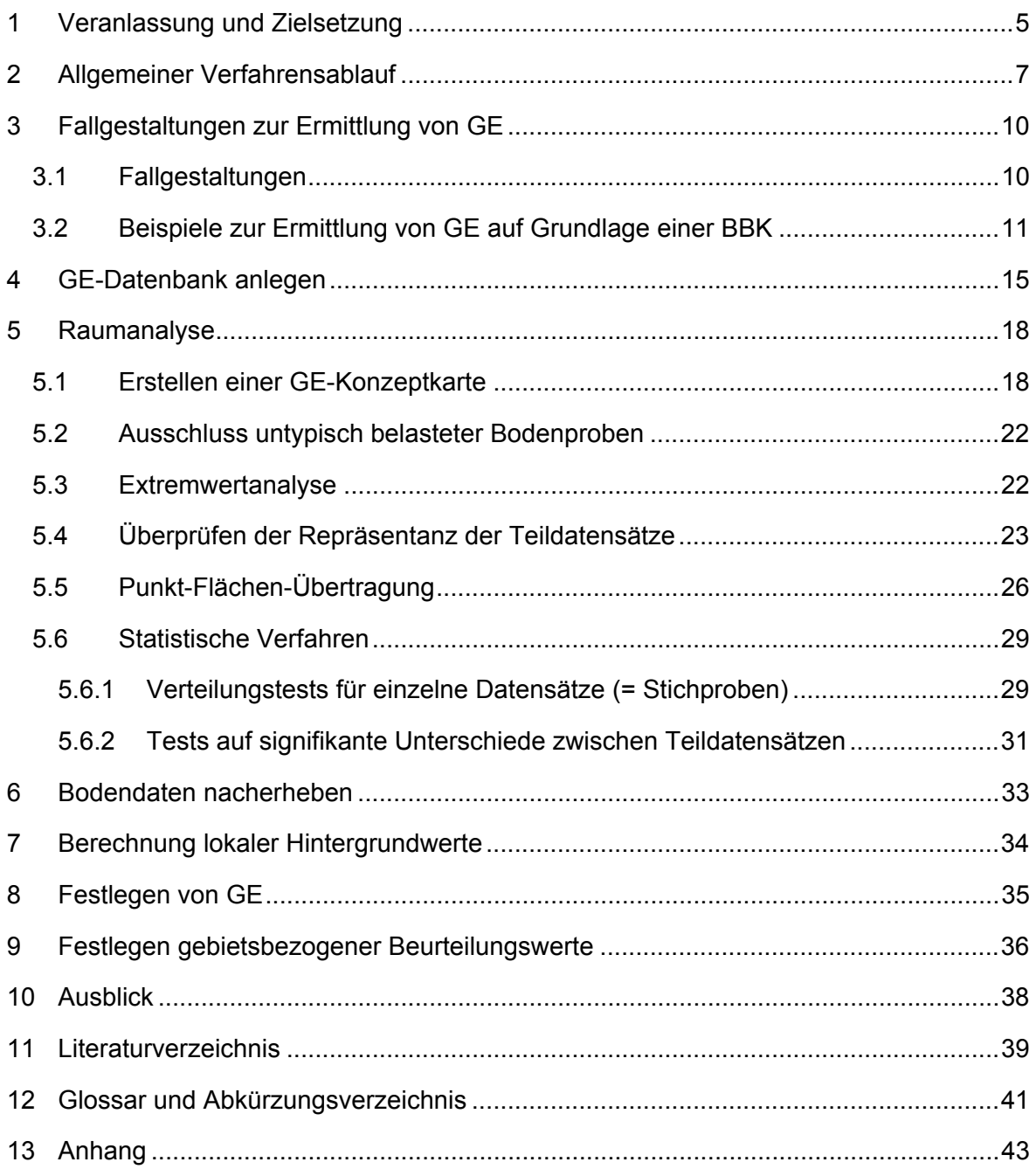

#### **Abbildungsverzeichnis**

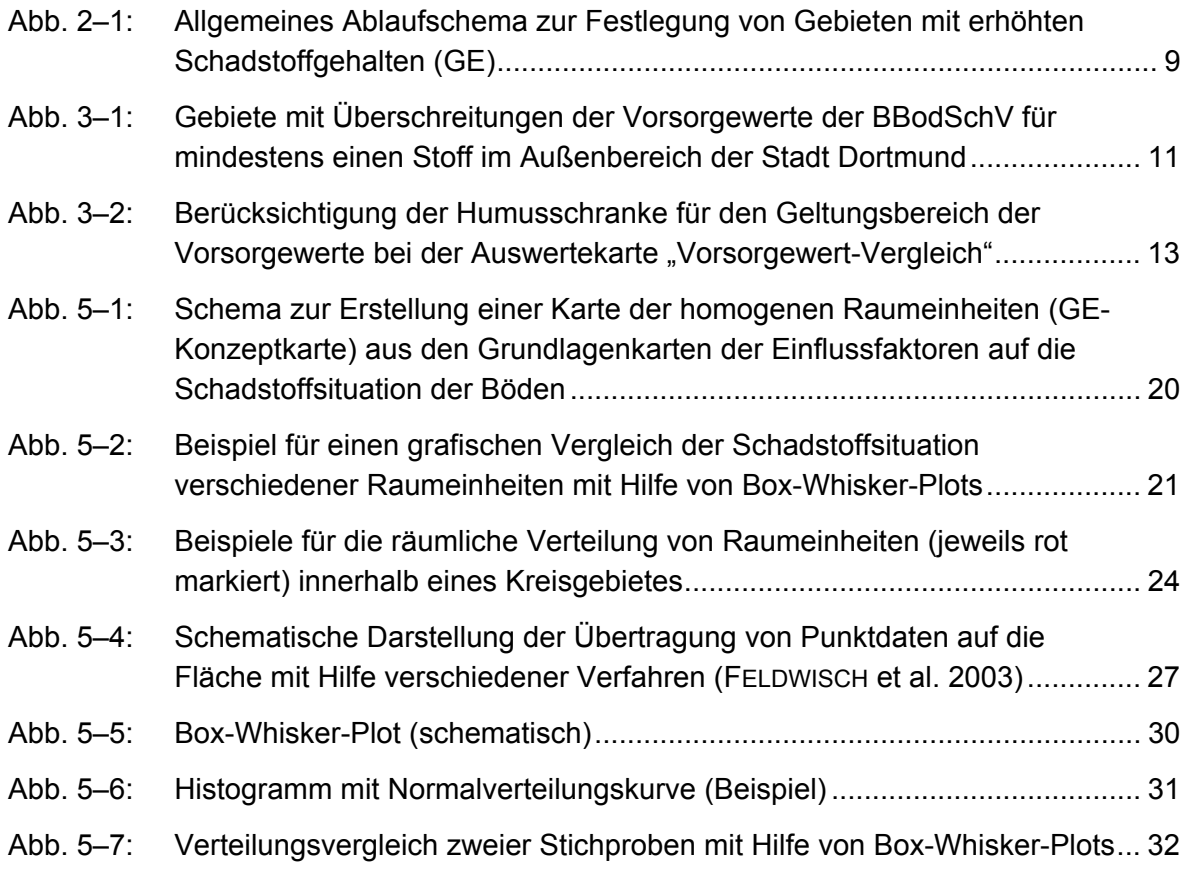

#### **Tabellenverzeichnis**

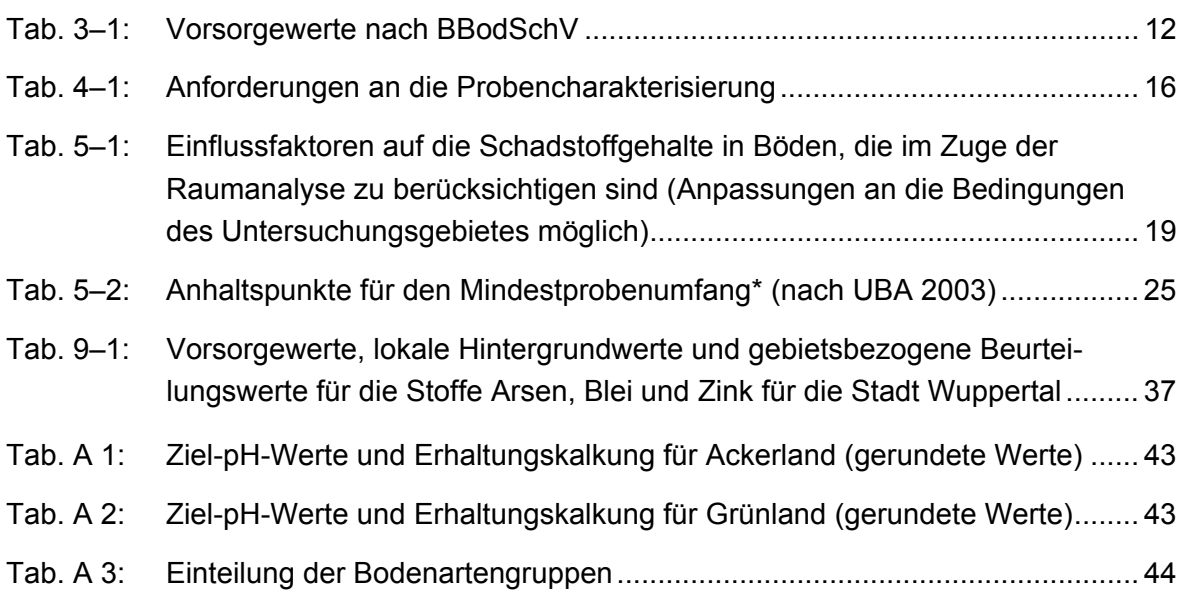

### <span id="page-5-0"></span>**1 Veranlassung und Zielsetzung**

Erhöhte Schadstoffgehalte in Böden liegen bei Überschreitung der Vorsorgewerte nach Anhang 2 Nr. 4 der Bundes-Bodenschutz- und Altlastenverordnung (BBodSchV) vor. Im Regelfall lösen Überschreitungen der Vorsorgewerte die Besorgnis des Entstehens einer schädlichen Bodenveränderung aus (§ 8 Abs. 2 Nr. 1 Bundes-Bodenschutzgesetz – BBodSchG). Sonderregelungen bestehen nach § 9 Abs. 2 und 3 BBodSchV unter bestimmten Randbedingungen, die eine Reduzierung dieser Anforderungen bewirken.

**Gebiete mit erhöhten Schadstoffgehalten (GE)** liegen vor, wenn der aus flächenrepräsentativen Daten ermittelte Median-Wert des Schadstoffgehaltes den Vorsorgewert nach Anhang 2 Nr. 4 der BBodSchV überschreitet (UBA 2003, LUA 2004).

Die Schadstoffsituation kann in GE sowohl großflächig siedlungsbedingt als auch geogenbzw. naturbedingt sein. Die Methodik zur Erfassung und Abgrenzung solcher Gebiete mit unterschiedlichen Schadstoffquellen unterscheidet sich nicht. Insofern wird hier einheitlich von Gebieten mit erhöhten Schadstoffgehalten gesprochen.

Die Abgrenzung und Festlegung konkreter GE im Einzelfall erfolgt gemäß Ziffer 71.1.5.2 der Verordnung zur Regelung von Zuständigkeiten auf dem Gebiet des technischen Umweltschutzes (ZustVOtU) durch die Untere Bodenschutzbehörde (UBB).

Zur Erfassung der flächenhaften Schadstoffsituation der Böden kann in Nordrhein-Westfalen auf das Instrument der digitalen Bodenbelastungskarte zurückgegriffen werden. Liegen digitale Bodenbelastungskarten bereits vor, dann reduziert sich der notwendige Auswerteumfang zur Ermittlung und Abgrenzung von GE deutlich. Andernfalls sind umfängliche Auswertungen zur flächenhaften Schadstoffsituation vorzunehmen, um vergleichbar zu den Bodenbelastungskarten eine sichere Aussage zur räumlichen Verteilung der Schadstoffbelastung von Böden vornehmen zu können.

In den Kreisen und kreisfreien Städten Nordrhein-Westfalens werden Vorsorgewerte im unterschiedlichen Ausmaß überschritten. Zum Beispiel weisen schwach industrialisierte Regionen (z. B. in den Kreisen Lippe und Höxter) nur vergleichsweise geringe Flächenanteile mit Vorsorgewertüberschreitungen auf. Anders stellt sich die Situation in der Industrieregion Ruhr-Emscher oder im Bergischen Land dar, in denen großflächig Überschreitungen der Vorsorgewerte vorliegen.

Vor diesem Hintergrund haben die o. a. Sonderregelungen zur Beschränkung der Vorsorgepflichten für den Bodenschutzvollzug große praktische Bedeutung. In GE hat die UBB im Bereich des vorsorgenden Bodenschutzes u. a. die Handlungsoption zur Ermittlung, Abgrenzung und Festlegung von Gebieten mit erhöhten Schadstoffgehalten nach § 12 Abs. 10 BBodSchV, um die Verlagerung von Bodenmaterial innerhalb dieser Gebiete zu regeln (vgl. hierzu auch LUA 2004). Die Gebietsabgrenzung kann ggf. auch für die Verwertung von Abfällen nach Bioabfallverordnung (§ 9 Abs. 4 BioAbfV) relevant sein.

Diese Anleitung hat zum Ziel, die auf der Grundlage der bodenschutzrechtlichen und -fachlichen Anforderungen notwendigen Arbeitsschritte zur Ermittlung, Abgrenzung und Festlegung von GE zu beschreiben. Dazu werden die methodischen Anforderungen an die Ermittlung repräsentativer lokaler Hintergrundwerte<sup>[1](#page-6-0)</sup> (vgl. LUA 2003) und die daraus vorzunehmende Ableitung gebietsbezogener Beurteilungswerte aufgezeigt.

**Gebietsbezogene Beurteilungswerte** können von den UBB im Rahmen der Festlegung von GE anhand lokaler Hintergrundwerte durch Auf-/Abrundung abgeleitet werden. Im Regelfall sind für die Bestimmung gebietsbezogener Beurteilungswerte die 90. Perzentile der Schadstoffgehalte heranzuziehen. Dabei sollte eine relevante Überschreitung der Vorsorgewerte und ein ausreichender Abstand zu Prüf- oder Maßnahmenwerten eingehalten werden. Sind diese Bedingungen nicht auf der Grundlage der 90. Perzentile zu erfüllen, dann können die gebietsbezogenen Beurteilungswerte in Ausnahmefällen anhand von Werten zwischen dem 50. und 90. Perzentil festgelegt werden. Für verschiedene Raumeinheiten und / oder Teilgebiete können unterschiedliche gebietsbezogene Beurteilungswerte abgeleitet werden.

Die vorliegende Anleitung bezieht sich vorwiegend auf die **Schadstoffbelastung von Oberböden**, auf deren Grundlage GE ermittelt und abgegrenzt werden können. Im Falle von Böden aus natürlichem Substrat gilt im Regelfall die Gebietsabgrenzung auch für die Unterböden, weil die Schadstoffgehalte mit der Bodentiefe abnehmen. Ausnahmen bilden hier nur Böden mit geogenen Besonderheiten oder Auenböden, in denen die Schadstoffgehalte im Unterboden zunehmen können. Anders stellt sich die Situation bei **anthropogen stark überprägten Böden** aus nicht natürlichen Substraten oder mit hohen Anteilen technogener Substrate dar. Für diese Böden lässt sich derzeit keine Regelfallvermutung zur Schadstoffverteilung Oberboden / Unterboden treffen. Insofern bedürfen diese Standorte einer gesonderten Betrachtung; ggf. sind für Unterböden eigenständige lokale Hintergrundwerte und gebietsbezogene Beurteilungswerte abzuleiten.

Bei der Ermittlung der Schadstoffsituation werden im Regelfall auch Anhaltspunkte für das Vorliegen schädlicher Bodenveränderungen identifiziert. Diese Böden sind von den GE abzugrenzen, weil dort nicht mehr die Vorsorge, sondern die Gefahrenabwehr im Vordergrund des Verwaltungshandelns steht. Sind flächenhafte schädliche Bodenveränderungen zu erkennen, dann sollte eine gesonderte Abgrenzung erwogen werden. Als Hilfestellung kann der Leitfaden zur Ausweisung von Bodenschutzgebieten dienen (MUNLV 2004). Bei der Beurteilung des Wirkungspfades Boden-Pflanze sind die Auswertungen des LUA zur "Abschätzung der Schwermetallmobilität in nordrhein-westfälischen Böden" vom [2](#page-6-1)8.01.2005 zu berücksichtigen<sup>2</sup>. In der vorliegenden GE-Anleitung wird jedoch auf den Umgang mit flächenhaften schädlichen Bodenveränderungen nicht eingegangen.

<span id="page-6-0"></span><sup>&</sup>lt;sup>1</sup> Definition vgl. Kap. 12.

<span id="page-6-1"></span> $2$  MUNLV-Erlass IV - 5 521.5.1 vom 12. April 2005; vgl. auch Internetangebot des LUA <http://www.lua.nrw.de/themen/home02boden.htm>unter "Aktuelles zum Bodenschutz"

### <span id="page-7-0"></span>**2 Allgemeiner Verfahrensablauf**

Der allgemeine Verfahrensablauf zur Ermittlung, Abgrenzung und Festlegung von Gebieten mit erhöhten Schadstoffgehalten ist in [Abb. 2–1](#page-9-0) dargestellt.

- 1. Fallgestaltungen zur Ermittlung von GE (Kap. [3\)](#page-10-0)
- 2. GE-Datenbank anlegen (Kap. [4\)](#page-15-0): für statistische und geostatistische Auswertungen
- 3. Raumanalyse (Kap. [5\)](#page-18-0):
	- Erstellen einer GE-Konzeptkarte: Unterteilung des Datensatzes nach Bodennutzung, Ausgangsgestein, Überschwemmungseinfluss, Schadstoffsituation, Nutzungs- bzw. Bebauungsalter etc., um Raumeinheiten gegeneinander abzugrenzen.
	- Ausschluss untypisch belasteter Bodenproben: Bodenproben von Altstandorten oder Altablagerungen, mit spezifischem Immissionseinfluss z. B. eines Einzelemittenten oder Bodendaten von anthropogenen Substraten werden aus dem Datensatz zur Ableitung lokaler Hintergrundwerte ausgeschlossen. Ggf. werden diese untypisch belasteten Bodenproben gesondert ausgewertet, wenn sie repräsentativ für relevante Teilflächen des Untersuchungsgebietes sind.
	- Extremwertanalyse:

Für die nach Raumeinheiten differenzierten Teildatensätze erfolgt eine Extremwertanalyse; die identifizierten Extremwerte werden ebenfalls von der Ableitung lokaler Hintergrundwerte ausgeschlossen.

- Überprüfen der Repräsentanz der Teildatensätze: Mit Hilfe statistischer und geostatistischer Verfahren wird die räumliche und sachliche Repräsentanz der Teildatensätze für die jeweiligen Raumeinheiten überprüft. Sind die zur Verfügung stehenden Daten nicht repräsentativ, dann sind weitere Bodenbeprobungen vorzusehen (siehe 4.)
- Punkt-Flächen-Übertragung: Die Ergebnisse repräsentativer Bodendaten können mit Hilfe verschiedener Verfahren auf die Fläche übertragen werden und vermitteln einen Eindruck über die flächenhafte Schadstoffsituation.
- 4. Bodendaten nacherheben (Kap. [6\)](#page-33-0): Ergibt die Raumanalyse, dass nicht genügend repräsentative Bodendaten vorliegen, um die Schadstoffsituation in einem Gebiet hinreichend genau beurteilen zu können, dann ist die Datenbasis durch weitere Bodenbeprobungen zu erweitern, bis repräsentative Teildatensätze vorliegen. Anschließend ist die Raumanalyse zu wiederholen.
- 5. Berechnen lokaler Hintergrundwerte anhand des bereinigten Datensatzes (Kap. [7\)](#page-34-0): Anhand des bereinigten Datensatzes erfolgt die Berechnung lokaler Hintergrundwerte für die im 2. Arbeitsschritt differenzierten Teildatensätze.
- 6. Festlegen von Gebieten mit erhöhten Schadstoffgehalten (Kap. [8\)](#page-35-0): Die UBB legt das GE, ggf. differenziert in verschiedene Raumeinheiten und / oder Teilgebiete, fest. Die Festlegung kann mit unterschiedlichen rechtlichen Instrumenten erfolgen.
- 7. Festlegen von gebietsbezogenen Beurteilungswerten (Kap. [9\)](#page-36-0): Auf der Basis der berechneten lokalen Hintergrundwerte und unter Berücksichtigung weiterer bodenschutzfachlicher Informationen werden gebietsspezifische Beurteilungswerte festgelegt.
- 8. Einbinden der Ergebnisse in Vollzugsaufgaben: Die UBB bindet die Ergebnisse der GE-Festlegung in ihre Vollzugsaufgaben im Bereich der Vorsorge ein.

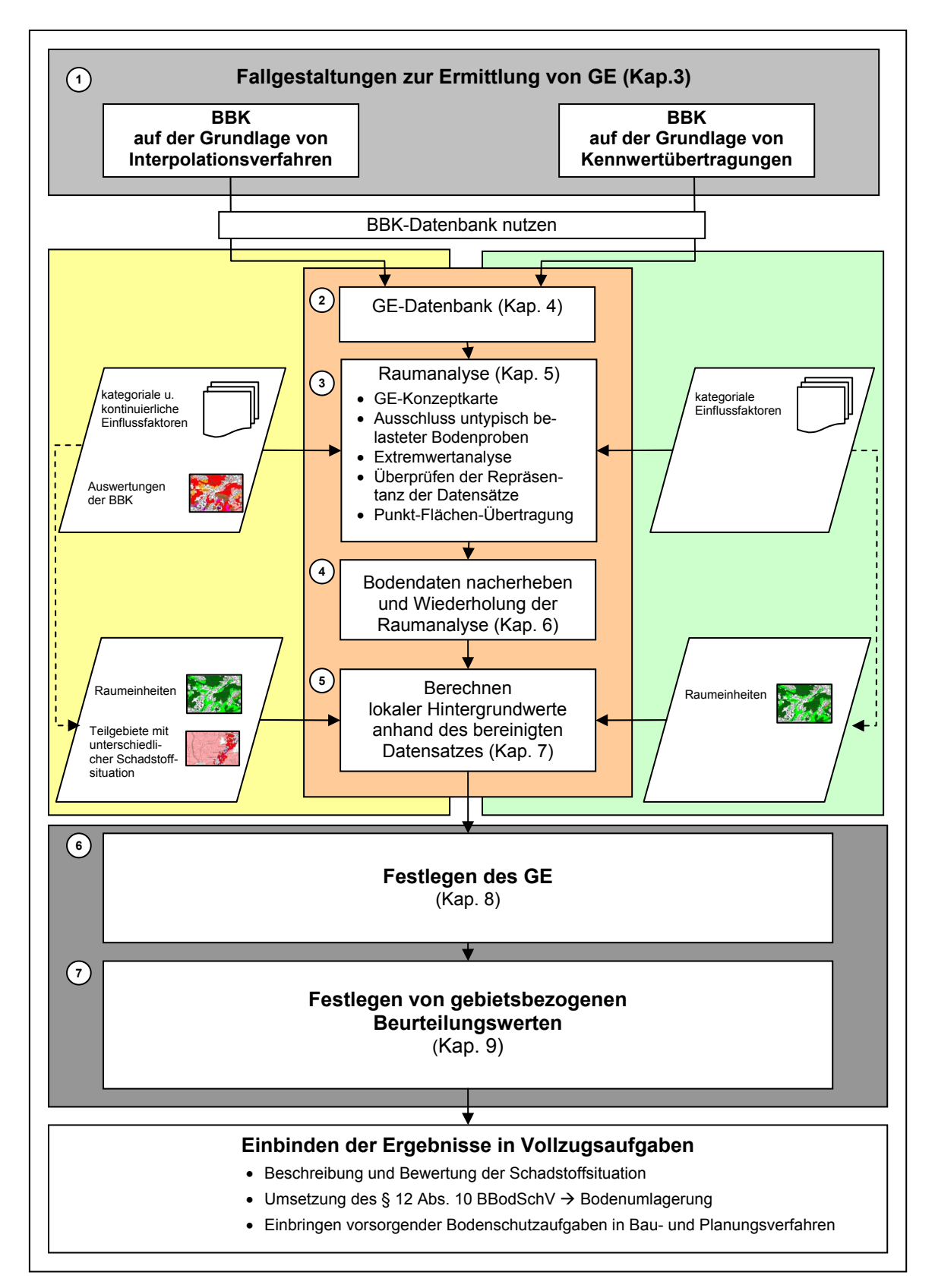

<span id="page-9-0"></span>**Abb. 2–1: Allgemeines Ablaufschema zur Festlegung von Gebieten mit erhöhten Schadstoffgehalten (GE)** 

### <span id="page-10-0"></span>**3 Fallgestaltungen zur Ermittlung von GE**

#### <span id="page-10-1"></span>**3.1 Fallgestaltungen**

Die Ermittlung von GE durch die UBB sollte im Regelfall auf der Grundlage von Bodenbelastungskarten erfolgen. Soweit keine Bodenbelastungskarten vorliegen, sind für das jeweilige Gebiet an die Methodik der BBK angelehnte Auswertungen nachzuholen. Dabei kann die Übertragung der Punktdaten auf die Fläche entweder

- mit Hilfe von Interpolationsverfahren erfolgen, die z.B. bei der Erstellung digitaler Bodenbelastungskarten verwendet werden (LUA 2000), oder
- ohne Interpolation mit Hilfe der Übertragung statistischer Kennwerte auf Grundlage des Raumeinheitenansatzes

vorgenommen werden (vgl. Kap. [5.5\)](#page-26-0).

Beiden Verfahren liegt eine Raumanalyse zugrunde, mit der sowohl die wesentlichen Einflussfaktoren auf die Schadstoffgehalte der Böden als auch die räumliche Verteilung der Schadstoffgehalte identifiziert werden.

Soll in Ausnahmefällen von der Erstellung einer BBK als Grundlage einer GE-Festlegung abgesehen werden, dann ist die bodenschutzfachliche und -rechtliche Eignung der alternativen Vorgehensweise darzulegen.

Bei der Ermittlung und Abgrenzung von GE unterscheiden sich die grundlegenden Arbeitsschritte im Außen- und Siedlungsbereich der Städte nicht voneinander; lediglich die inhaltlichen und räumlichen Differenzierungsgrade können voneinander abweichen.

Die grundlegenden Arbeitsschritte der beiden o. g. Fallgestaltungen zur Punkt-Flächen-Übertragung sind zwar gleich, jedoch können Unterschiede im Grad der räumlichen Auflösung der Schadstoffgehalte auftreten, die bei der abschließenden GE-Abgrenzung von Bedeutung sein können. Darauf wird in den Kapiteln [5f](#page-18-0)f eingegangen.

#### <span id="page-11-0"></span>**3.2 Beispiele zur Ermittlung von GE auf Grundlage einer BBK**

Als ein Ergebnis digitaler Bodenbelastungskarten können in der Auswertungskarte "Vorsorgewert-Vergleich" Gebiete dargestellt werden, in denen die Vorsorgewerte der BBodSchV für mindestens einen Schadstoff überschritten werden (LUA 2000). [Abb. 3–1](#page-11-1)  zeigt dies am Beispiel der BBK für die kreisfreie Stadt Dortmund. 63 % des Außenbereiches (Acker, Grünland, Wald) weisen für zumindest einen untersuchten Schadstoff Vorsorgewert-Überschreitungen und somit erhöhte Schadstoffgehalte in Böden auf. Zumeist werden die Vorsorgewerte nicht nur von einem Schadstoff überschritten, sondern von mehreren gleichzeitig. Beispielhaft zeigt der Kartenausschnitt in [Abb. 3–1](#page-11-1) diese Mehrfachüberschreitungen für einen Teilbereich der Stadt Dortmund.

In weiteren abgeschlossenen BBK wurden z. T. noch höhere Flächenanteile mit Vorsorgewert-Überschreitungen in den Außenbereichen ermittelt: z. B. Oberhausen (100 %), Wuppertal (90 %) und Rheinisch-Bergischer Kreis (98 %). Allerdings betrifft ein Teil der Überschreitungen Waldflächen, für die eine Anwendung der Vorsorgewerte für Schwermetalle wegen der in der Regel sehr hohen Humusgehalte nicht vorgesehen ist.

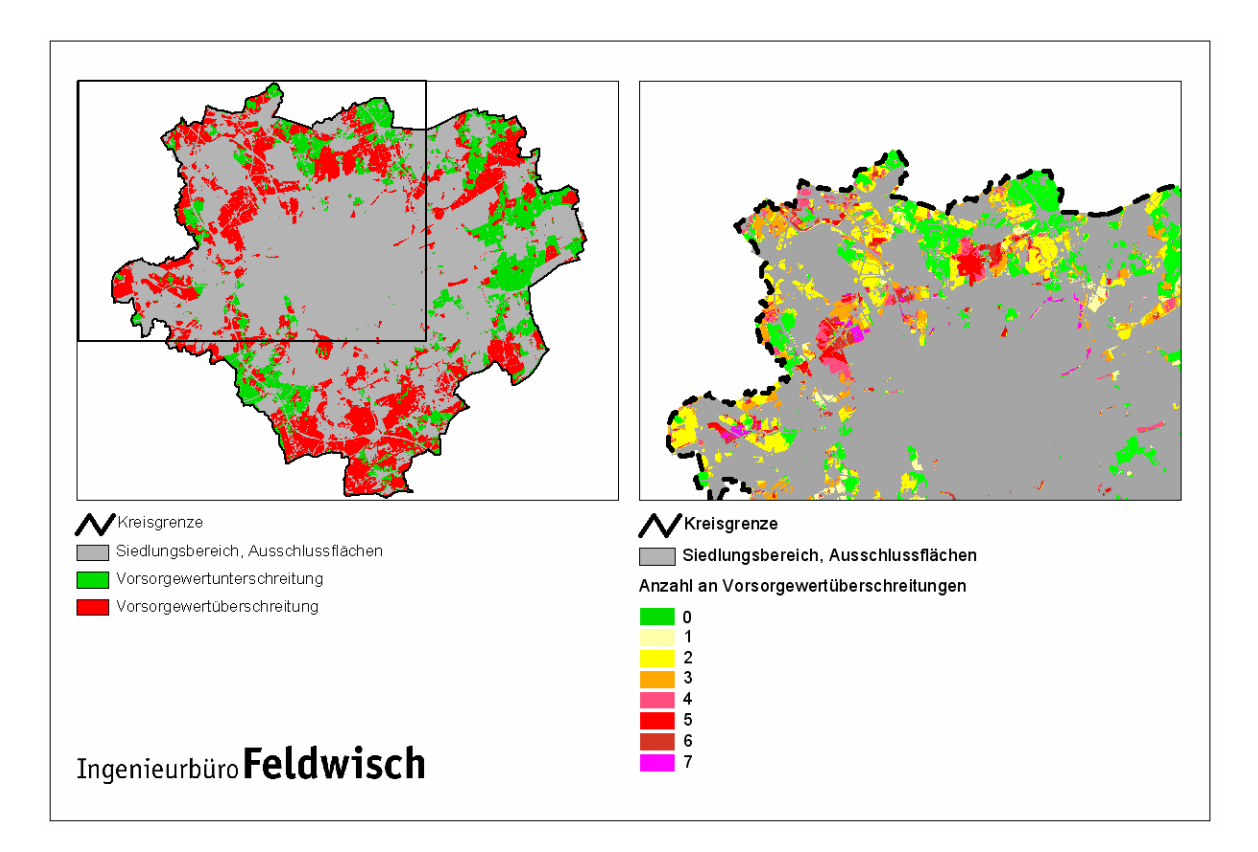

#### <span id="page-11-1"></span>**Abb. 3–1: Gebiete mit Überschreitungen der Vorsorgewerte der BBodSchV für mindestens einen Stoff im Außenbereich der Stadt Dortmund**

Bei der Auswertungskarte "Vorsorgewerte-Vergleich" sind die Bodeneigenschaften entsprechend der Differenzierungen der Vorsorgewerte nach Bodenarten, Humusgehalt und

Boden-pH [\(Tab. 3–1\)](#page-12-0) zu berücksichtigen. Nur so können Flächen mit Überschreitungen der Vorsorgewerte sicher identifiziert werden. Für gebietsbezogene Auswertearbeiten lassen sich die Bodenartenhauptgruppen anhand des Fachbeitrages des Geologischen Dienstes für das Untersuchungsgebiet regionalisieren. Schwieriger stellt sich die Situation beim Humusgehalt und Boden-pH dar. Für diese beiden Bodeneigenschaften liegen keine flächenhaften Informationen vor. Anhand einer statistischen Auswertung der messstellenbezogenen Analyseergebnisse können ggf. kategoriale Zuordnungen dieser Bodeneigenschaften vorgenommen werden.

Beispielsweise liegen die Humusgehalte in Waldböden zumeist über 8 %, so dass die Vorsorgewerte für Schwermetalle im Regelfall für Waldböden nicht unmittelbar bewertungsrelevant sind. Umgekehrt weisen landwirtschaftlich genutzte Böden im Regelfall Humusgehalte unter 8 % auf, wenn von bestimmten humusreichen Standorten (z. B. Moorböden, vernässte Böden) abgesehen wird; mithin sind die Vorsorgewerte für landwirtschaftlich genutzte Böden unter Berücksichtigung der Humusschranke zumeist bewertungsrelevant. Diese Erkenntnis kann bei der Auswertungskarte "Vorsorgewerte-Vergleich" durch eine gesonderte Farbgebung berücksichtigt werden, wie das [Abb. 3–2](#page-13-0)  beispielhaft anhand des Ausschnittes der [Abb. 3–1](#page-11-1) darstellt.

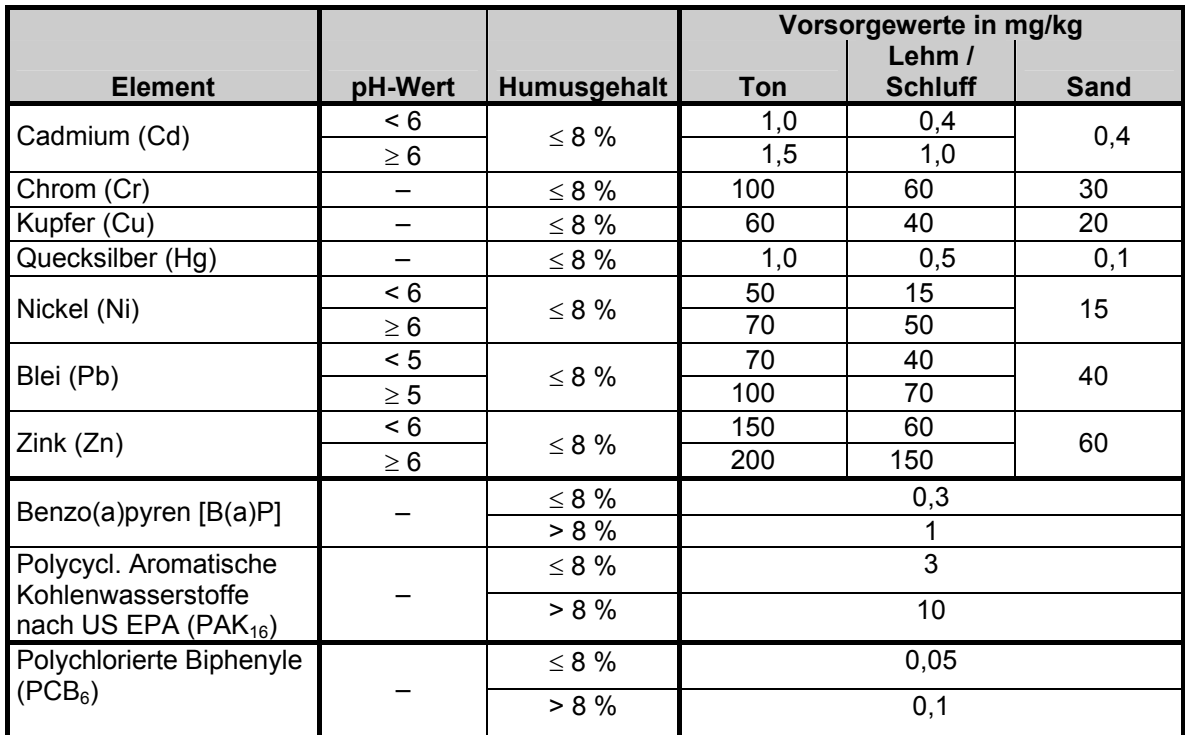

#### <span id="page-12-0"></span>**Tab. 3–1: Vorsorgewerte nach BBodSchV**

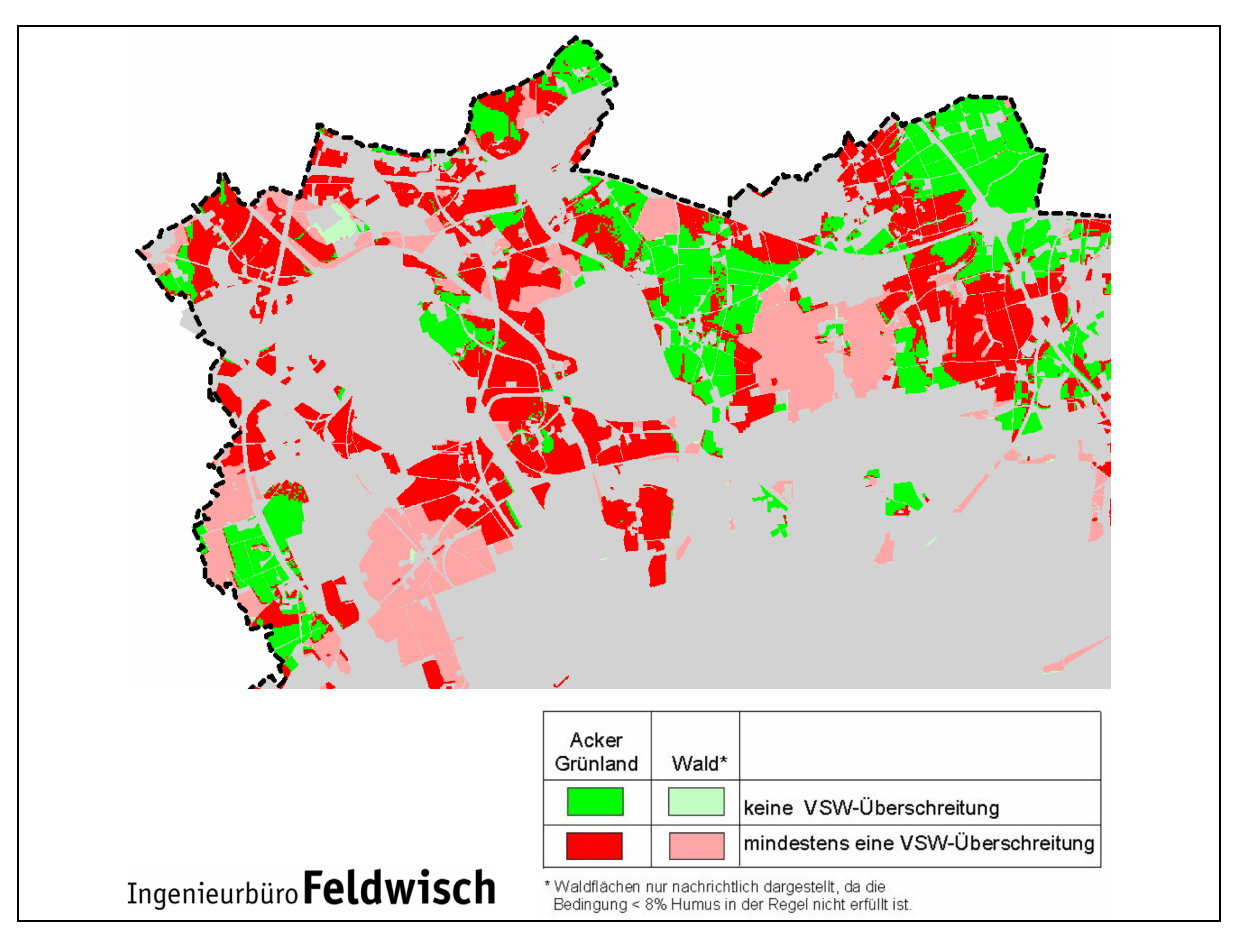

<span id="page-13-0"></span>**Abb. 3–2: Berücksichtigung der Humusschranke für den Geltungsbereich der Vorsorge**werte bei der Auswertekarte "Vorsorgewert-Vergleich"

<span id="page-13-2"></span>Für die Abgrenzung von Gebieten mit erhöhten Schadstoffgehalten sollte im Allgemeinen nicht auf die aktuelle pH-Wert-Situation zurückgegriffen werden. Grundlage sollten die Boden-pH-Werte sein, die für die gute fachliche Praxis gelten. Dafür hat die Landwirtschaftskammer Nordrhein-Westfalen für unterschiedliche Bodenarten Ziel-pH-Werte defi-niert (LANDWIRTSCHAFTSKAMMER 200[3](#page-13-1); siehe Anhangtabellen A1 und A2)<sup>3</sup>. Liegen diese Ziel-pH-Werte unterhalb der pH-Schwellenwerte für die Vorsorgewerte, dann sollten die jeweils abgesenkten Vorsorgewerte zur Bewertung und damit zur Abgrenzung verwendet werden. Gleichwohl sollten die zuständigen Bodenschutzbehörden in Gebieten, in denen die Ziel-pH-Werte flächenhaft unterschritten werden, in Abstimmung mit der zuständigen landwirtschaftlichen Beratungsstelle auf eine sachgerechte Kalkversorgung landwirtschaftlich genutzter Böden hinwirken, um versauerungsbedingten Vorsorgewertüberschreitungen bei den Elementen Cd, Ni, Pb und Zn entgegen zu wirken.

<span id="page-13-1"></span> $3$  Aktuelle Informationen zu Ziel-pH.Werten und zur Kalkung im Internet unter <http://www.landwirtschaftskammer.de>unter Fachangebote, Ackerbau, Düngung, Kalkung abrufbar.

Mit der Auswertungskarte "Vorsorgewerte-Vergleich" können die zuständigen Bodenschutzbehörden ermitteln, ob Flächen mit Vorsorgewertüberschreitungen in ihrem Zuständigkeitsbereich vorliegen und entscheiden, ob Gebiete mit erhöhten Schadstoffgehalten in Böden gemäß § 12 Abs. 10 BBodSchV in einem nächsten Schritt abgegrenzt und anschließend festgelegt werden sollen.

### <span id="page-15-0"></span>**4 GE-Datenbank anlegen**

Für die notwendigen Auswertungen zur Ermittlung und Abgrenzung von GE wird eine systematische digitale Zusammenstellung der Bodendaten benötigt. Dazu bietet sich eine Datenbank an, die Auswertungen nach unterschiedlichen Suchkriterien ermöglicht.

Liegen bereits BBK für den Außen- oder Siedlungsbereich vor, dann stehen die erforderlichen Bodendaten in einer geeigneten Datenbankstruktur bereit. Die Schadstoffgehalte und die wesentlichen Einflussfaktoren auf deren räumliche Verteilung sind in einer Attributetabelle abgelegt.

Falls Bodendaten aus angrenzenden Kreisen oder kreisfreien Städten in der Datenbank vorliegen, dann ist deren Eignung für die Ermittlung von lokalen Hintergrundwerten und für die Abgrenzung von GE zu überprüfen. Gebietsexterne Bodendaten dürfen in Anlehnung an die Vorgehensweise bei der BBK-Erstellung zur Ableitung lokaler Hintergrundwerte verwendet werden, wenn sie zur Grundgesamtheit der Bodendaten des betrachteten Verwaltungsgebietes (oder dessen Raumeinheiten) gehören; dieser Prüfschritt kann mit Hilfe statistischer Verfahren erfolgen.

Fehlt eine BBK, dann ist zu überprüfen, ob die bisherige Datenhaltung den Anforderungen einer vertieften statistischen Auswertung genügt. Benötigt wird eine digitale Datenbank, das heißt, analoge Daten oder Daten in unterschiedlichen Dateiformaten müssen in einer Datenbank zusammengeführt werden. Dabei sind für eine vertiefte bodenschutzfachliche Auswertung für jede Messstelle bestimmte Standort- und Untersuchungseigenschaften mit der erforderlichen Genauigkeit zu erfassen [\(Tab. 4–1\)](#page-16-0).

Die zusammengetragenen Bodendaten können anhand der Mindestanforderungen nach [Tab. 4–1](#page-16-0) validiert werden. Fehlen wesentliche Angaben zur Charakterisierung der Standort- und Untersuchungseigenschaften, dann sind die Bodendaten als nicht valide zu kennzeichnen und von der weiteren Datenauswertung auszuschließen. Die Ergebnisse der Validierung sind nachvollziehbar zu dokumentieren, um eine Reproduzierbarkeit der Auswertearbeiten zu gewährleisten.

<span id="page-15-2"></span>Die nicht validen Daten sollten nicht aus der Datenbank gelöscht werden; stattdessen ist in einem gesonderten Datenfeld die Nicht-Validität zu erfassen, so dass nachträgliche Auswertungen der nicht validen Daten noch möglich sind<sup>[4](#page-15-1)</sup>.

<span id="page-15-1"></span><sup>4</sup> Prinzipiell sollten alle erfassten Bodendaten im Gesamtdatensatz erhalten bleiben, auch wenn sie wegen fehlender Validität, untypischer Belastungen (siehe Kap. 5.2) oder Extremwertanalysen (siehe Kap. 5.3) von der Auswertung zur Ableitung lokaler Hintergrundwerte oder zur Abgrenzung von GE ausgeschlossen werden. Nur so sind die Auswertungen reproduzierbar und nachträgliche Statusänderungen oder Auswertungen der ausgeschlossenen Daten möglich.

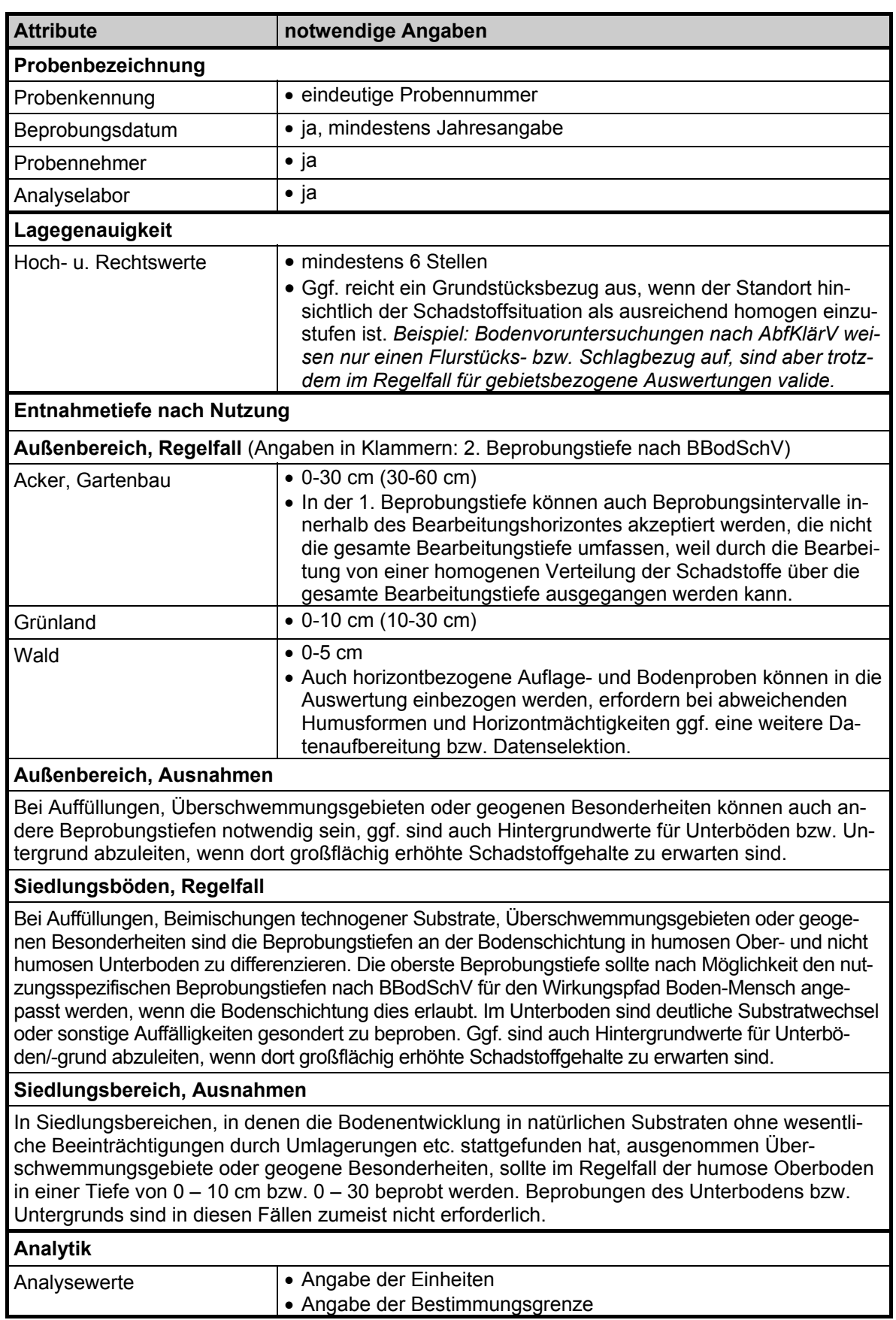

<span id="page-16-0"></span>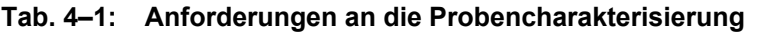

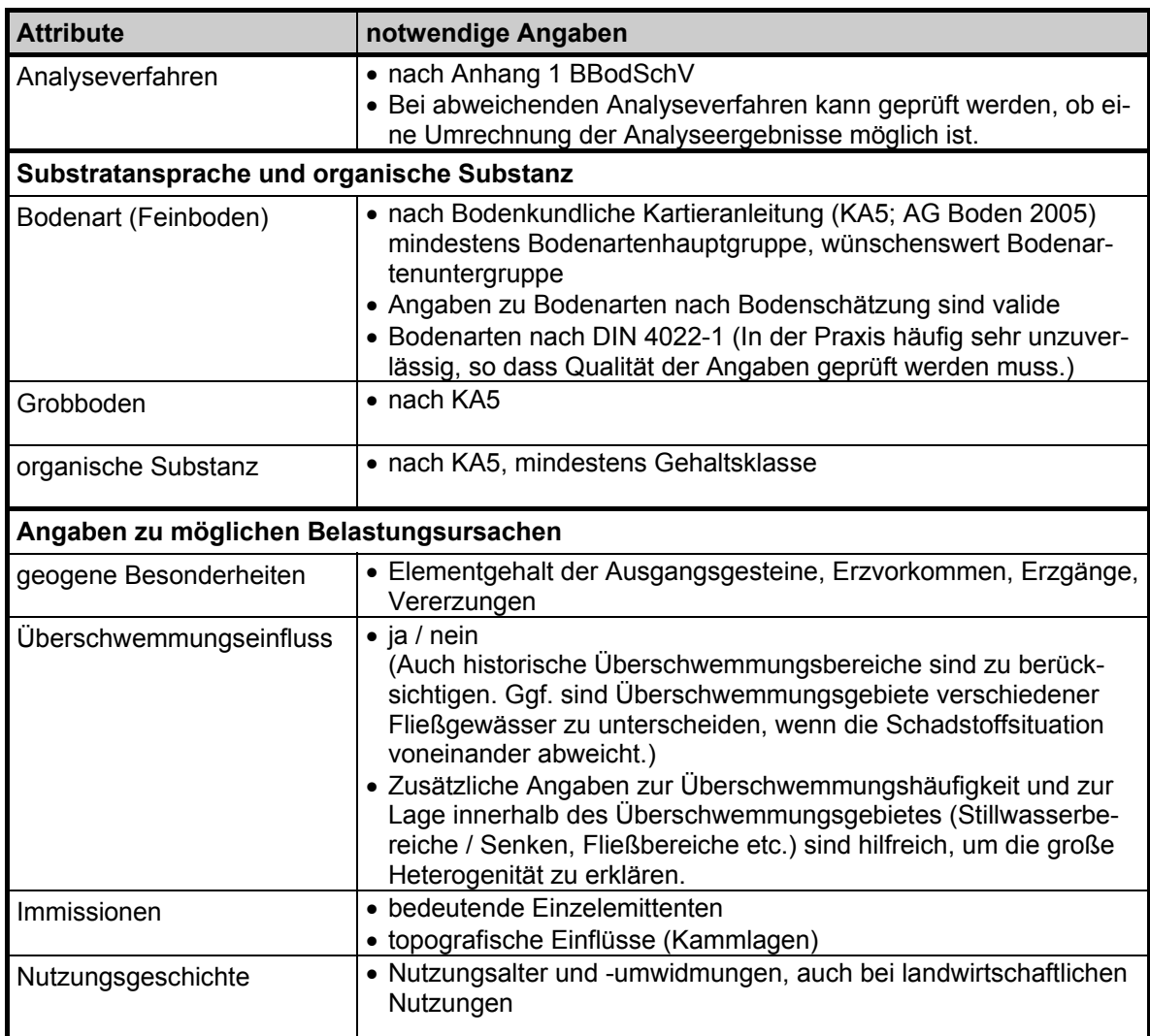

### <span id="page-18-0"></span>**5 Raumanalyse**

In den nachfolgenden Unterkapiteln wird entsprechend dem allgemeinen Ablaufschema auf die Teilarbeitsschritte

- Erstellen einer GE-Konzeptkarte,
- Ausschluss untypisch belasteter Bodenproben,
- Extremwertanalyse,
- Überprüfen der Repräsentanz der Datensätze und
- Punkt-Flächen-Übertragung

eingegangen. Diese Arbeitsschritte werden teilweise im Zuge der Erstellung von Bodenbelastungskarten durchgeführt, so dass im Falle vorliegender Bodenbelastungskarten auf die entsprechenden Auswerteergebnisse zurückgegriffen werden kann.

Im Unterkapitel [5.6](#page-29-0) werden geeignete statistische Testverfahren vorgestellt, die im Zuge der Raumanalyse angewendet werden können.

### <span id="page-18-1"></span>**5.1 Erstellen einer GE-Konzeptkarte**

Für das Untersuchungsgebiet werden anhand der Einflussfaktoren der Schadstoffgehalte in Böden, wie Bodennutzung, Ausgangsgestein, Überschwemmungseinfluss, Nutzungsbzw. Bebauungsalter, Raumeinheiten differenziert und in einer GE-Konzeptkarte dargestellt. Mit Hilfe der abgeleiteten Raumeinheiten der GE-Konzeptkarten wird der Gesamtdatensatz in Teildatensätze der Raumeinheiten unterteilt. Anschließend erfolgt die statistische Auswertung der Teildatensätze entsprechend der nachfolgenden Kapitel.

Wichtig ist der Hinweis, dass die Erstellung und Fortschreibung der GE-Konzeptkarte zumeist ein iterativer Prozess ist. Zuerst wird der Gesamtdatensatz nach sachlichen Gesichtspunkten mit Hilfe von wahrscheinlich relevanten Einflussfaktoren oder daraus abgeleiteten Raumeinheiten ausgewertet. Unterscheiden sich diese Teildatensätze im Hinblick auf ihre Schadstoffsituation signifikant voneinander, dann kann in der Auswertung fortgeschritten werden. Sind keine signifikanten Unterschiede zwischen Teildatensätzen zu ermitteln, dann sollte eine Zusammenfassung der Raumeinheiten erwogen werden. Umgekehrt kann bei zu großer Streuung der Schadstoffgehalte innerhalb eines Teildatensatzes nach einer weiteren Differenzierungsmöglichkeit gesucht werden, um zu homogeneren Raumeinheiten bzw. Teildatensätzen zu gelangen.

#### **Exkurs: Ermitteln von homogenen Raumeinheiten**

Böden unterliegen verschiedenen Einflüssen im Hinblick auf die Schadstoffgehalte. Beispiele: 1. Waldböden weisen bei ansonsten gleichen Standorteigenschaften im Regelfall höhere Schadstoffgehalte auf als landwirtschaftlich genutzte Böden, weil durch den Baumbestand mehr Schadstoffe aus der Atmosphäre herausgefiltert werden und keine Bodenbearbeitung erfolgt. 2. Böden in Überschwemmungsgebieten zeichnen sich zumeist durch höhere Schadstoffgehalte aus als Böden außerhalb von Überschwemmungsgebieten, weil die Schadstoffeinträge in Fließgewässer durch Sedimentation von Schwebstoffen während Überschwemmungsereignissen in Auen wieder abgelagert werden.

Die wesentlichen Einflüsse lassen sich durch eine Raumanalyse erkennen. Die gleiche Kombination von Einflussfaktoren bewirkt eine vergleichbare Schadstoffsituation. Als Ergebnis der Verschneidung der Karten der Einflussfaktoren liegt eine Karte der homogenen Raumeinheiten vor, vgl. [Abb. 5-1](#page-20-1)[.](#page-20-0) Diese Karte wird im Zuge der Übertragung von Punktdaten auf die Fläche benötigt. Gleichzeitig können die differenzierten Raumeinheiten zur Schichtung des Datensatzes bei der statistischen Auswertung verwendet werden.

<span id="page-19-0"></span>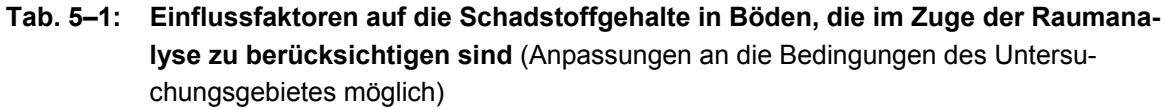

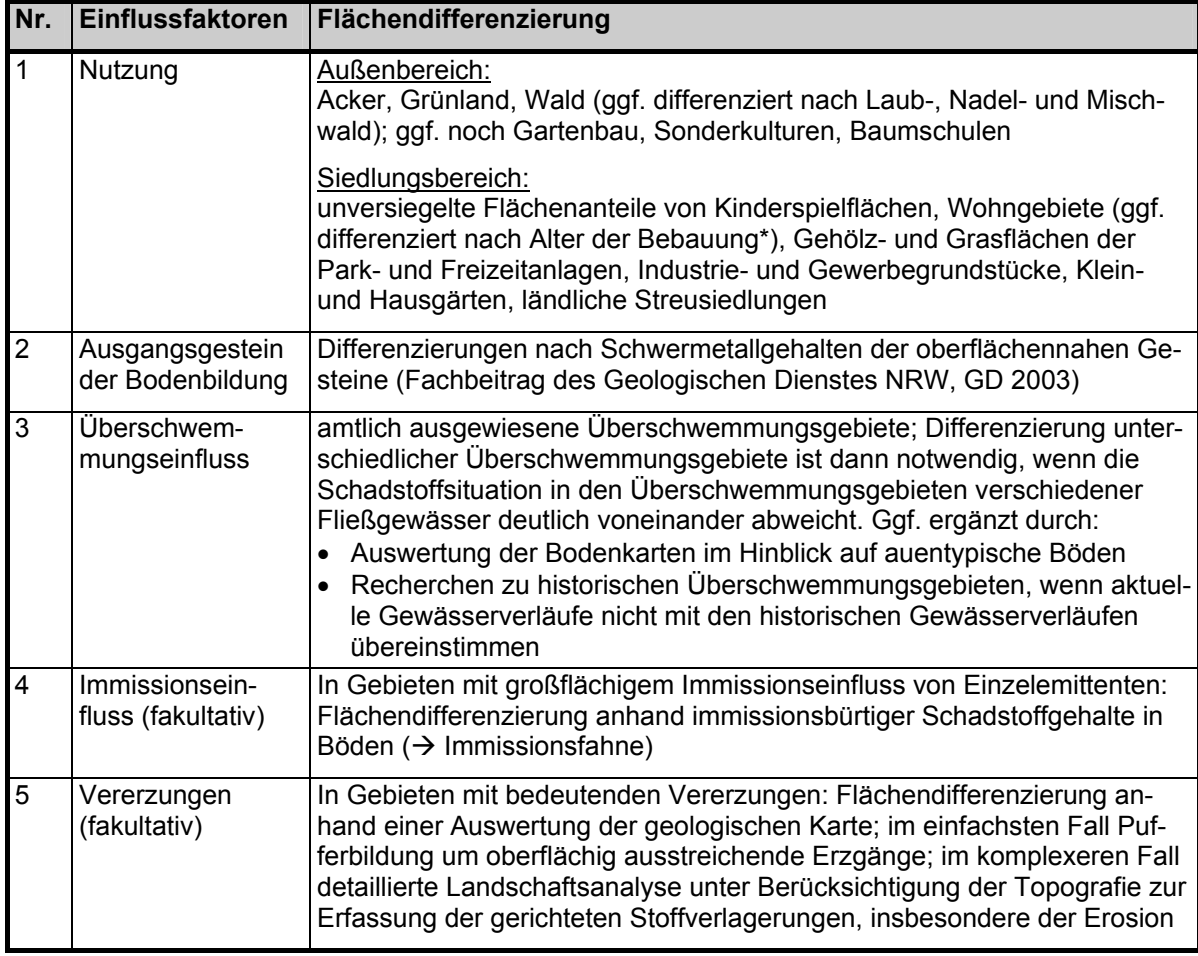

\* Differenzierung nach statistischer Auswertung der Stoffgehalte in Böden aus unterschiedlich alten Bebauungszeitschnitten (vgl. GIERSE & REINIRKENS 2004); nach derzeitigem Erkenntnisstand bieten sich als Zeitschnitte "bis 1918", "1919 bis 1948", "1949 bis 1968" und "nach 1968" an, wobei Anpassungen der Klassengrenzen an die kommunale Datenlage möglich sind.

Eine möglichst genaue Raumanalyse ist Voraussetzung für eine ausreichend sichere Abschätzung der flächenhaften Schadstoffsituation im Untersuchungsgebiet. Aus diesem Grund wird empfohlen, die Raumanalyse sorgfältig durchzuführen. Detaillierte Hilfestellungen zum methodischen Vorgehen bei der Raumanalyse können verschiedenen Berichten entnommen werden (LUA 2000, BARKOWSKI et al. 2002, UBA 2003, LABO 2004, KAUFMANN 2003, MUNLV 2004). Die Ableitung der relevanten Raumeinheiten stellt einen iterativen Prozess dar, deren Grundzüge im Folgenden beschrieben werden.

In einem ersten Schritt werden anhand der Kenntnisse des Untersuchungsgebietes die für die Schadstoffsituation im Untersuchungsgebiet relevanten Einflussfaktoren ermittelt. In [Tab. 5–1](#page-19-0) sind die zumeist wesentlichen Einflussfaktoren mit ihrer Flächendifferenzierung aufgeführt.

Hat man die möglichen Einflussfaktoren mit ihrer räumlichen Differenzierung ermittelt, dann wird in einem GIS eine erste Karte der homogenen Raumeinheiten erstellt (GE-Konzeptkarte, vgl. [Abb. 5–1](#page-20-1)[\).](#page-20-0) Mit Hilfe einer statistischen Auswertung der vorhandenen Messwerte zum Schadstoffgehalt in Böden können Unterschiede und Ähnlichkeiten der Schadstoffgehalte in homogenen Raumeinheiten ermittelt werden. Dazu werden die Messwerte bzw. die daraus ermittelten statistischen Kennzahlen jeder homogenen Raumeinheit vergleichend gegenübergestellt ([Abb. 5–2\)](#page-21-0). Sind die Schadstoffsituationen verschiedener homogener Raumeinheiten sehr ähnlich und können statistisch nicht unterschieden werden, dann können diese Raumeinheiten ggf. zusammengefasst werden. Die Zusammenfassung unterschiedlicher Raumeinheiten kann mit Hilfe statistischer Methoden wie z. B. der Clusteranalyse erfolgen.

Ziel der Raumanalyse ist es, aus der Vielzahl unterschiedlicher Raumeinheiten eine überschaubare Anzahl der relevanten Raumeinheiten herauszufiltern. Im Ergebnis erhält man homogene Raumeinheiten, die für die weiteren Arbeitsschritte verwendet werden.

<span id="page-20-0"></span>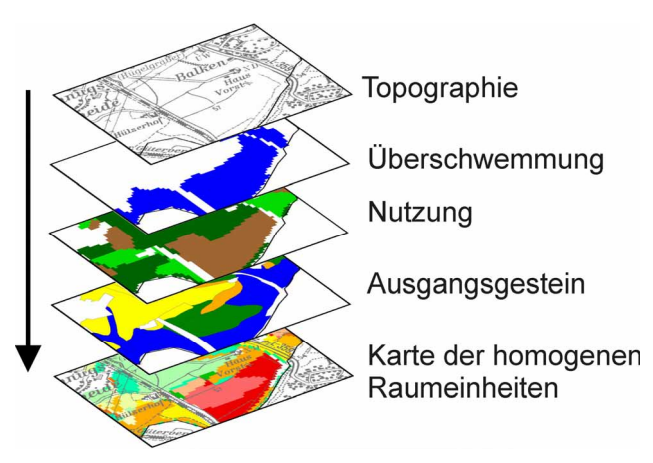

<span id="page-20-1"></span>**Abb. 5–1: Schema zur Erstellung einer Karte der homogenen Raumeinheiten (GE-Konzeptkarte) als Ergebnis einer Verschneidung der Karten verschiedener Einflussfaktoren** 

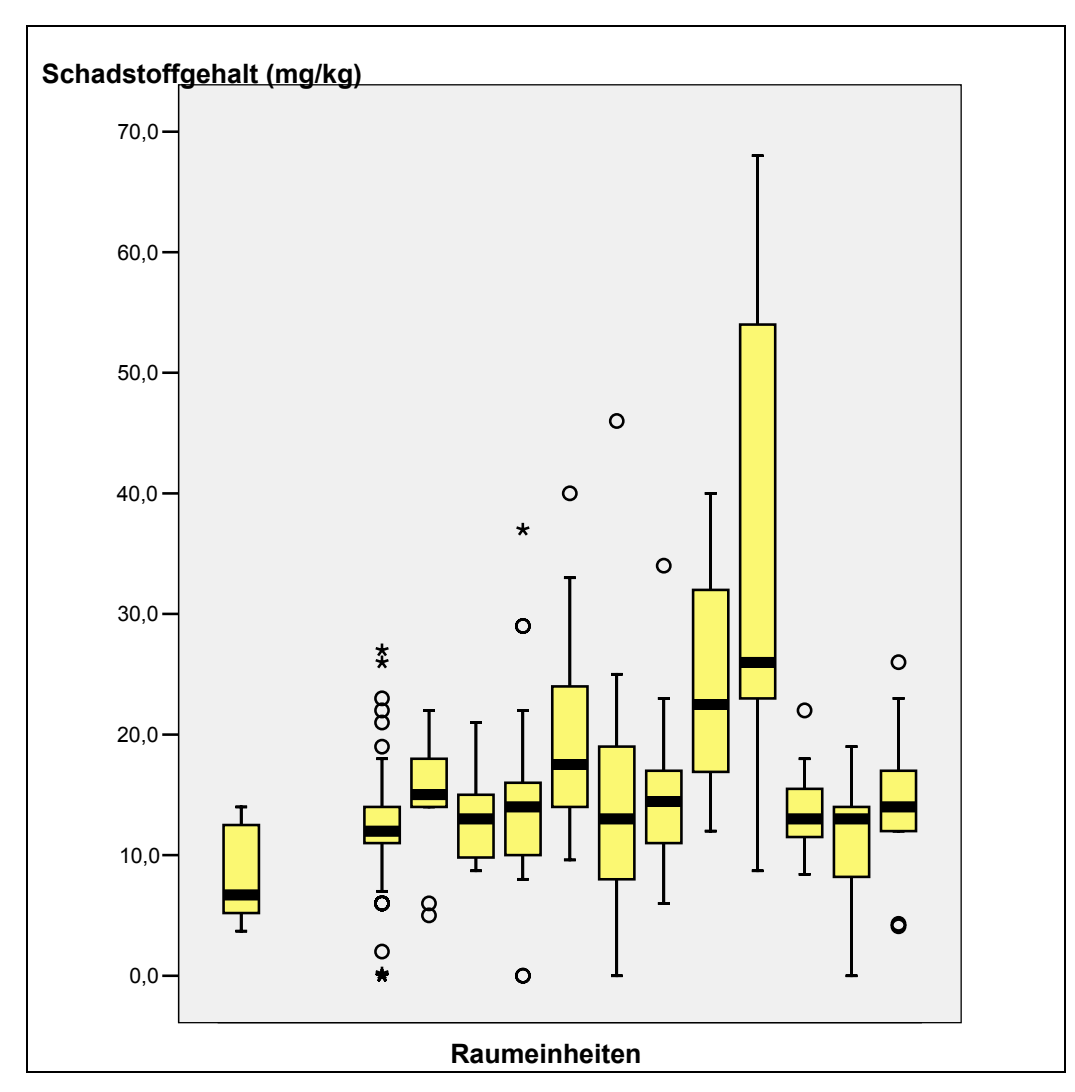

<span id="page-21-0"></span>**Abb. 5–2: Beispiel für einen grafischen Vergleich der Schadstoffsituation verschiedener Raumeinheiten mit Hilfe von Box-Whisker-Plots**  (Erklärung zu Box-Whisker-Plots siehe [Abb. 5–5.](#page-30-0))

Wurde bereits eine digitale Bodenbelastungskarte erstellt, dann wurde eine Raumanalyse durchgeführt, so dass auch eine Karte der homogenen Raumeinheiten vorliegt. Dann ist lediglich anhand der Ergebnisse der Bodenbelastungskarten noch einmal zu prüfen, ob das verwendete Konzept fachlich vollständig plausibel ist oder ob die Bodenbelastungskarten ggf. Hinweise auf weitere, bisher nicht berücksichtigte Einflussfaktoren geben. In diesem Fall ist die Raumanalyse entsprechend zu ergänzen und eine neue Karte zu erstellen.

Große Streuungen der Schadstoffgehalte in einer Raumeinheit können als Hinweis gewertet werden, dass diese Raumeinheit nach Möglichkeit weiter zu differenzieren ist, mithin weitere Einflussfaktoren berücksichtigt werden müssen.

Neben der statistischen Auswertung ist auch die räumliche Verteilung der Messstellen und der Schadstoffgehalte zu ermitteln. Dazu können die Schadstoffgehalte an den Messstellen kartografisch (z.B. durch Klassifizierung der Punktergebnisse) dargestellt werden. Dieser Arbeitsschritt ermöglicht das Erkennen von räumlichen Verteilungsmustern und kann für die sachgerechte Abgrenzung von Raumeinheiten sehr entscheidend sein.

#### <span id="page-22-0"></span>**5.2 Ausschluss untypisch belasteter Bodenproben**

Die gebietsbezogenen Auswertungen zur Abgrenzung von GE und zur Ableitung lokaler Hintergrundwerte zielen auf die durchschnittliche Schadstoffsituation im betrachteten Gebiet bzw. in dessen Raumeinheiten ab. Untypische Belastungen, die nicht repräsentativ für relevante Flächen bzw. Raumeinheiten sind, stehen nicht im Vordergrund des gebietsbezogenen Bodenschutzes; sie sind Gegenstand von Einzelfalluntersuchungen.

Vor diesem Hintergrund werden Bodenproben mit spezifischen Belastungen (Altstandorte, Altablagerungen, Standorte mit spezifischem Immissionseinfluss von z. B. einem bedeutenden Einzelemittenten oder Bodendaten von anthropogenen Substraten), die sich von der allgemeinen Schadstoffsituation im Untersuchungsgebiet deutlich unterscheiden, aus dem Datensatz zur Ableitung lokaler Hintergrundwerte und zur Abgrenzung von GE ausgeschlossen. Umgekehrt können einzelne Analyseergebnisse von z. B. Altlasten im Gesamtdatensatz eingestellt werden, wenn die Ergebnisse nicht von der allgemeinen Schadstoffsituation abweichen. Ggf. werden die für flächenhafte Bewertungen ausgeschlossenen, untypisch belasteten Bodenproben gesondert ausgewertet, wenn sie repräsentativ für relevante Teilflächen des Untersuchungsgebietes sind und noch unterhalb der Gefahrenschwelle liegen.

Als Kriterien zur Identifizierung untypisch belasteter Bodenproben können Informationen zur Nutzungsgeschichte, die Höhe der Schadstoffgehalte im Vergleich zum durchschnittlichen Niveau, das Schadstoffspektrum (z. B. spezifische, nicht ubiquitäre Schadstoffe) und sonstige Hinweise auf untypische Belastungen verwendet werden. Auch bieten Bodenkataster eine Hilfestellung zur Identifizierung untypisch belasteter Bodenproben.

Auch hier gilt wie bei den nicht validen Daten: Die untypisch belasteten Bodenproben sollten nicht aus dem Gesamtdatensatz gelöscht, sondern nur entsprechend gekennzeichnet werden, so dass bei Datenabfragen diese gekennzeichneten Daten von der Auswertung ausgeschlossen werden können (vgl. Fußnote [4,](#page-15-2) Seite 15).

#### <span id="page-22-1"></span>**5.3 Extremwertanalyse**

Auch innerhalb der Teildatensätze für relevante Raumeinheiten weisen die Schadstoffgehalte noch eine mehr oder weniger große Streuung auf. Die Streuung hängt unter anderem vom Grad der Differenzierung unterschiedlicher Einflussfaktoren ab; je mehr Aufwand in die Differenzierung unterschiedlich relevanter Einflussfaktoren gesteckt wird, umso geringer ist die Streuung in den einzelnen Teildatensätzen.

Unabhängig vom Differenzierungsgrad der Teildatensätze sind diese in jedem Fall auf Extremwerte zu untersuchen, um die Voraussetzungen für (geo-)statistische Auswertungen zu erfüllen.

Bodenmessdaten sind im Regelfall nicht normalverteilt. Aus diesem Grund müssen Extremwerttests gewählt werden, die unabhängig vom Verteilungstyp der Bodendaten sind. Für die Ableitung von Hintergrundwerten werden in Fachpublikationen unterschiedliche Methoden beschrieben (KAUFMANN 2003, LABO 2003, UBA 2003, UTERMANN et al. 1999). Ein geeignetes und einfaches Verfahren zur Identifizierung von Extremwerten ist die Definition mit Hilfe von Interquartilabständen (Differenz zwischen 75. und 25. Perzentil; Streuungsmaß und Kennzahl der mittleren Lage einer Verteilung; enthält bei Normalverteilung 50% der Beobachtungen). Um den Test nicht zu konservativ zu gestalten, hat das UBA (2003) den Schwellenwert, bei dessen Überschreitung Extremwerte vorliegen, wie folgt vorgeschlagen:

#### *Schwellenwert = Median ± 5-facher Interquartilabstand*

Extremwerte sind nicht für den Gesamtdatensatz, sondern für die Teildatensätze der relevanten Raumeinheiten zu ermitteln. Die identifizierten Extremwerte sind in der Datenbank entsprechend zu kennzeichnen, jedoch keinesfalls zu löschen (vgl. Fußnote [4,](#page-15-2) Seite 15).

#### <span id="page-23-0"></span>**5.4 Überprüfen der Repräsentanz der Teildatensätze**

Die zusammengetragenen Bodendaten sind hinsichtlich ihrer räumlichen Repräsentanz zu überprüfen. Dazu sind die flächenbezogene Datendichte und die räumliche Verteilung der Messstellen heranzuziehen. Zur Beurteilung der Repräsentanz des Messstellennetzes sind folgende Kriterien zu berücksichtigen:

• Flächenbezogene Messstellendichte:

Je größer eine Raumeinheit ist, umso mehr Messstellen werden für eine repräsentative Beprobung benötigt. Nach LUA-Merkblätter Nr. 24 sind im Außenbereich mindestens 10 Messstellen je Raumeinheit vorzusehen. Jedoch sind für Gebietsabgrenzungen zumeist deutlich mehr Messstellen je Raumeinheit notwendig, insbesondere in heterogenen Landschaftsräumen und im Siedlungsbereich. Aus statistischen Gründen empfiehlt sich ein Mindestdatenumfang von ca. 20 Messstellen je Raumeinheit. Als Anhaltspunkte einer minimal anzustrebenden Messstellendichte können die Angaben der [Tab. 5–2](#page-25-0) herangezogen werden.

• Heterogenität innerhalb der berücksichtigten Raumeinheiten: Je heterogener die Standorteigenschaften, die Expositionsbedingungen und damit auch die Schadstoffsituation innerhalb einzelner Raumeinheiten sind, umso höher muss der Mindestprobenumfang gewählt werden. Ggf. sind Unterteilungen in weitere

Raumeinheiten vorzunehmen. Die Heterogenität kann insbesondere anhand der Verteilung und der Streuungsmaße der Schadstoffgehalte innerhalb einer Raumeinheit beurteilt werden. Bei unzureichender Beprobungsdichte ist eine ergänzende Bodenbeprobung nach vorgeschalteter Messnetzplanung durchzuführen (vgl. dazu auch LUA 2000, BARKOWSKI et al. 2002).

- Räumliche Verteilung von Raumeinheiten: Für räumlich kompakte Raumeinheiten werden im Regelfall weniger Messstellen benötigt als für räumlich in viele kleine Teilflächen aufgeteilte Raumeinheiten ([Abb. 5–3\)](#page-24-0). Zur Gewährleistung einer räumlichen Repräsentanz ist insbesondere eine gleichmäßige räumliche Verteilung der Messstellen im gesamten Untersuchungsgebiet anzustreben.
- Planungsdruck auf die Raumeinheiten  $\rightarrow$  Planungs- und Entscheidungsbedarf): Die Relevanz einer Raumeinheit bestimmt sich auch anhand des Planungsdruckes bzw. der Nutzungsansprüche an die Raumeinheit. Beispielsweise unterliegen landwirtschaftliche Nutzflächen im Siedlungsrandbereich zumeist häufig einer Umwidmung in Siedlungsnutzungen, die hinsichtlich relevanter wirkungspfadbezogener Prüf- und Maßnahmenwerte als empfindlich einzustufen sind. Im Gegensatz dazu sind Naturschutzgebiete oder Waldflächen einer Umwidmung weitgehend entzogen. Vor dem Hintergrund des unterschiedlichen Planungs- und Entscheidungsbedarfes sind die siedlungsnahen Flächen für den Bodenschutzvollzug von größerer Relevanz als die beispielhaft aufgeführten Naturschutzgebiete oder Waldflächen.

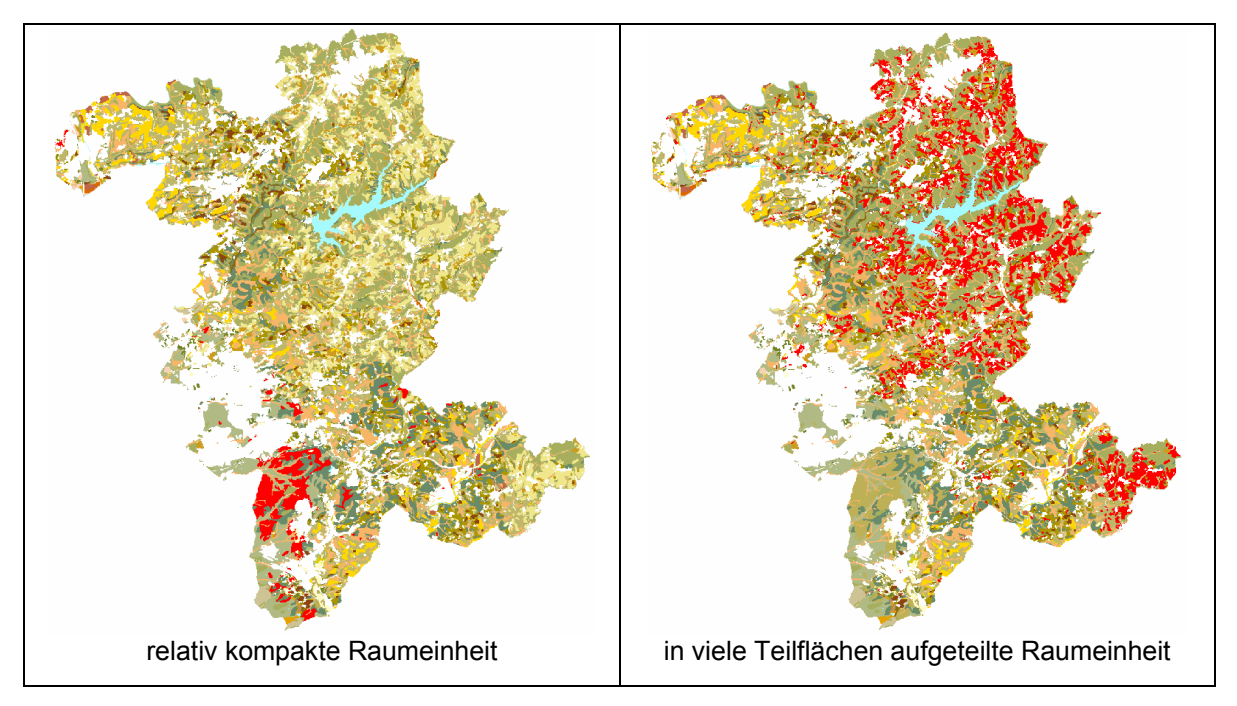

<span id="page-24-0"></span>**Abb. 5–3: Beispiele für die räumliche Verteilung von Raumeinheiten (jeweils rot markiert) innerhalb eines Kreisgebietes** 

- Empfindlichkeit der aktuellen und planungsrechtlich zulässigen Nutzungen: Je empfindlicher die aktuellen und planungsrechtlich zulässigen Nutzungen sind, umso höher ist die Relevanz für den Bodenschutzvollzug. Dieser Aspekt spiegelt sich auch im Mindestprobenumfang je Flächeneinheit wider (vgl. [Tab. 5–2\)](#page-25-0).
- Höhe der Schadstoffgehalte, insbesondere Überschreitung von Referenzwerten für verschiedene Vollzugsaufgaben (hier insbesondere Vorsorgewerte): Raumeinheiten mit Überschreitungen der Vorsorgewerte sind im Allgemeinen für den Vollzug von größerer Relevanz als Flächen ohne erhöhte Schadstoffgehalte, so dass dadurch für Raumeinheiten mit erhöhten Schadstoffgehalten eine höhere Untersuchungsdichte gerechtfertigt ist. Auch kann im Interesse einer sicheren Grenzziehung zwischen Flächen mit und ohne Vorsorgewertüberschreitungen oder zwischen Flächen mit erhöhten Schadstoffgehalten und Prüfwertüberschreitungen eine erhöhte Probennahmedichte im Grenzbereich notwendig sein.
- Signifikante Unterschiede in der Schadstoffsituation zu anderen Raumeinheiten (vgl. Kap. [5.6.2\)](#page-31-0).

| Flächennutzung bzw. Objekte       | Mindestprobenumfang                                                                                                    |  |  |
|-----------------------------------|----------------------------------------------------------------------------------------------------|--|--|
| Landwirtschaftsflächen            | 1 Probennahmestelle / km <sup>2</sup>                                                                                                    |  |  |
| Gartenbauflächen                  | 4 Probennahmestelle / $km2$                                                                                                    |  |  |
| Forstflächen                      | 0,1 Probennahmestelle / km <sup>2</sup>                                                                                                    |  |  |
| Überschwemmungsgebiete            | 1 Probennahmestelle je 5 km Auenabschnitt bzw. gezielt<br>nach bedeutenden Einleitern; Heterogenität innerhalb der<br>Aue, insbesondere hinsichtlich Überschwemmungshäufig-<br>keit und zwischen Senken- und Rückenlagen, ist unbe-<br>dingt zu berücksichtigen. |  |  |
| Spiel-, Park- und Freizeitanlagen | 10 % der Spiel-, Park- und Freizeitanlagen                                                                                                    |  |  |
| Wohngebiete                       | 4 Probennahmestellen / $km2$                                                                                                    |  |  |
| Kleingärten                       | 10 % der Kleingartenanlagen und mind. 3 Probennahme-<br>stellen je Anlage                                                                                                    |  |  |
| Industrie- und Gewerbegrundstücke | 4 Probennahmestellen / $km2$                                                                                                    |  |  |
| Geogene Besonderheiten            | 3 Bodenprofile / Einheit                                                                                                    |  |  |
| Flächen mit Materialauftrag       | 1 Probennahmestelle (Materialheterogenitäten sind zu be-<br>rücksichtigen)                                                                                                    |  |  |

<span id="page-25-0"></span>**Tab. 5–2: Anhaltspunkte für den Mindestprobenumfang\* (nach UBA 2003)** 

\* In der Praxis sind häufig deutlich höhere Messstellendichten erforderlich, insbesondere im Siedlungsbereich und in heterogenen Landschaftsräumen.

Durch die Konzentration auf relevante Raumeinheiten werden fachliche Schwerpunktsetzungen möglich. Gleichzeitig werden finanzielle und personelle Ressourcen soweit wie möglich geschont.

Die Repräsentanz der räumlichen Verteilung der Messstellen im Untersuchungsgebiet und innerhalb von Raumeinheiten ist mit Hilfe einer Karte der validen Messstellen zu überprüfen (z.B. mit der Moving-Window-Methode, LABO 2004, Teil 2). Im Falle einer zu

geringen Datendichte sind ergänzende Beprobungen vorzunehmen. Auch lokale Häufungen von Messstellen können die Repräsentanz des Messnetzes beeinträchtigen; in diesen Fällen sind für die statistischen Auswertungen ggf. Messstellen in den entsprechenden Flächen "auszudünnen", um die Flächenrepräsentanz zu gewährleisten. Diese so genannte Entclusterung kann mit geostatistischen Methoden wie Thiessen-Polygonbildung oder der Zellenentclusterungsmethode vorgenommen werden (LABO 2004, Teil 1).

#### <span id="page-26-0"></span>**5.5 Punkt-Flächen-Übertragung**

Die punktuellen Informationen zum Schadstoffgehalt der Böden an den einzelnen Messstellen sind in ihrer räumlichen Verteilung zu beurteilen. Um einen Eindruck von der flächenhaften Verteilung der Schadstoffgehalte zu erlangen, bietet sich die Erstellung von Bodenbelastungskarten an. Dabei sind grundsätzlich zwei Verfahren zur Übertragung der Punktdaten auf die Fläche zu unterscheiden. Dies wird im Folgenden anhand einer schematischen Darstellung in [Abb. 5–4](#page-27-0) verdeutlicht.

Anhand der Karten zur Nutzung, zum Überschwemmungseinfluss und zum Ausgangsgestein werden im Beispiel vier voneinander abgrenzbare Raumeinheiten gebildet. Neben den dargestellten Grundlagenkarten können auch andere relevante Einflussfaktoren herangezogen werden. Die Bildung von Raumeinheiten zielt darauf ab, Flächeneinheiten mit unterschiedlichen Einflüssen auf den Schadstoffgehalt im Boden gegeneinander abzugrenzen.

Die Beschreibung der räumlichen Gesetzmäßigkeiten ermöglicht es, mit verschiedenen Verfahren Punktdaten auf die Fläche zu übertragen ([Abb. 5–4\)](#page-27-0). So können zum Beispiel statistische Kennwerte zu Schadstoffgehalten in Böden, die für eine homogene Raumeinheit anhand von Messwerten zu berechnen sind, auf Flächen der gleichen homogenen Raumeinheit übertragen werden ([Abb. 5–4,](#page-27-0) schematischer Kartenausschnitt oben rechts).

Die Ergebnisse der Punktmessungen können auch durch räumliche Interpolation auf den Raum übertragen werden. Dieses Verfahren ermöglicht eine stärkere räumliche Auflösung der geschätzten Stoffgehalte und bildet auch fließende Gradienten von Schadstoffgehalten im Raum ab. Es setzt aber bestimmte statistische Anforderungen an die Datenstruktur und -aufbereitung voraus, die unbedingt eingehalten werden müssen, um eine fachlich sinnvolle Schätzung durchzuführen, die die bodenspezifischen Voraussetzungen berücksichtigt und damit Schätzfehler minimiert (vgl. LUA 2000).

So ist beispielsweise vor der räumlichen Interpolation zu entscheiden, ob die Messwerte effektbereinigt werden sollen, das heißt, ob die Einflüsse der Nutzung, der Überschwemmung, der geogenen Ausgangsgehalte der Substrate und weiterer Einflussfaktoren mit Hilfe statistischer Verfahren aus den Datensätzen herausgerechnet werden sollen. Mit einem derart bereinigten Datensatz sind dann Interpolationen über die Grenzen von Raumeinheiten möglich ([Abb. 5–4,](#page-27-0) schematischer Kartenausschnitt unten rechts).

Jedoch ist bei der Interpolation über die Grenzen von Raumeinheiten zu prüfen, ob Teilgebiete mit besonderen Effekten wie eng umgrenzte Flächen im unmittelbaren Nahbereich von Emittenten oder Überschwemmungsgebiete aus der flächenhaften Interpolation ausgegliedert werden, um die Einflüsse auf den Schadstoffgehalt der Böden besser gegeneinander abgrenzen zu können.

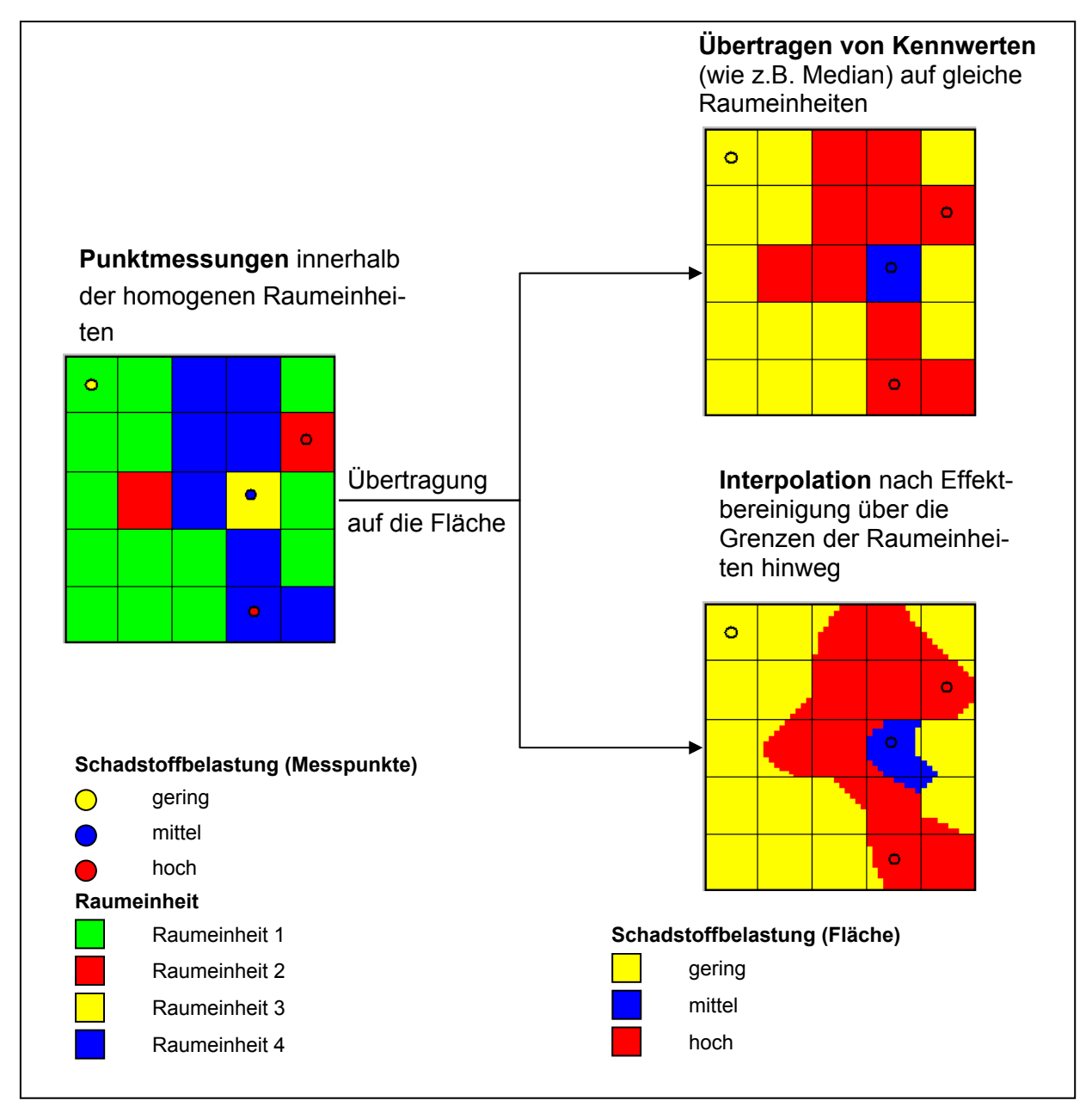

<span id="page-27-0"></span>**Abb. 5–4: Schematische Darstellung der Übertragung von Punktdaten auf die Fläche mit Hilfe verschiedener Verfahren (FELDWISCH et al. 2003)** 

Wird keine Effektbereinigung durchgeführt, dann ist nur eine Interpolation innerhalb von homogenen Raumeinheiten möglich. Die Ergebnisse für alle Raumeinheiten sind anschließend in einem Geografischen Informationssystem zusammenzuspielen, um eine flächendeckende Schadstoffkarte für das untersuchte Gebiet zu erhalten.

Die beiden in ihren Grundzügen vorgestellten Verfahren eignen sich für die Abschätzung der räumlichen Verteilung der Schadstoffgehalte bei unterschiedlichen Ausgangsbedingungen.

**Interpolationsverfahren** können im Regelfall unter folgenden Voraussetzungen empfohlen werden:

- relativ großräumige stetige Veränderungen der Schadstoffgehalte,
- keine zu große Heterogenität der Schadstoffsituation innerhalb einzelner Raumeinheiten, das heißt, vergleichsweise geringe Varianz der Schadstoffgehalte innerhalb der Raumeinheiten und
- keine zu starken Sprünge im Schadstoffgehalt benachbarter Raumeinheiten.

Die **Übertragung statistischer Kennwerte** auf gleiche Raumeinheiten ist unter folgenden Bedingungen vorteilhaft:

- relativ kleinräumige Wechsel der Schadstoffgehalte ohne eindeutige großräumige stetige Veränderungen,
- relativ große Heterogenität der Schadstoffsituation innerhalb einzelner Raumeinheiten, das heißt, vergleichsweise große Varianz der Schadstoffgehalte innerhalb der Raumeinheiten und
- relativ starke Sprünge im Schadstoffgehalt benachbarter Raumeinheiten.

Für die **Bodenbelastungskarten im Außen- und Siedlungsbereich** lassen sich folgende Empfehlungen geben:

Ist eine Effektbereinigung möglich, dann können Interpolationsverfahren über die Grenzen von Raumeinheiten hinweg vorgenommen werden. Im **Außenbereich** ist dies regelmäßig der Fall, so dass hier im Regelfall die räumliche Verteilung der Schadstoffgehalte mit Interpolationsverfahren abgeschätzt werden können (vgl. LUA 2000). Lediglich die Schadstoffgehalte in Überschwemmungsgebieten bereiten bei der Interpolation zum Teil Schwierigkeiten, weil häufig große Varianzen in den Schadstoffgehalten und starke Sprünge im Schadstoffgehalt zu Nicht-Überschwemmungsgebieten angetroffen werden. Dies bedarf einer gesonderten Überprüfung und ggf. einer angepassten Vorgehensweise bei der Abschätzung der räumlichen Verteilung der Schadstoffgehalte in Überschwemmungsgebieten.

Für den **Siedlungsbereich** kann keine eindeutige Empfehlung für eine Übertragungsmethode gegeben werden. Zum Teil treten kleinräumige Wechsel im Schadstoffgehalt der Böden verbunden mit hohen Varianzen und starken Sprüngen an den Grenzen der Raumeinheiten auf, die eine Effektbereinigung erschweren. Ursache dieser Heterogenität

können Bodenumlagerungen oder technogene Substrate sein. In solchen Fällen ist die Übertragung statistischer Kennwerte auf gleiche Raumeinheiten zu bevorzugen. Unter bestimmten Bedingungen können im Siedlungsbereich auch Interpolationsverfahren eingesetzt werden. Dazu sind im Zuge der Raumanalyse ggf. zusätzliche erklärende Einflussfaktoren wie das Bebauungsalter heranzuziehen, um eine Effektbereinigung und daran anschließend eine Interpolation der Stoffgehalte vornehmen zu können. Vor diesem Hintergrund ist im Siedlungsbereich die Eignung der unterschiedlichen Verfahren zur Abschätzung der räumlichen Verteilung der Schadstoffgehalte anhand der Bedingungen des Einzelfalles zu überprüfen. Dies sollte zunächst in einem repräsentativen Testgebiet erfolgen (vgl. BARKOWSKI et al. 2002).

#### <span id="page-29-0"></span>**5.6 Statistische Verfahren**

#### <span id="page-29-1"></span>**5.6.1 Verteilungstests für einzelne Datensätze (= Stichproben)**

Die Bildung von Teildatensätzen erfolgt anhand allgemeiner Erfahrungen zu den wesentlichen Einflussfaktoren der Schadstoffgehalte in Böden. Ob diese Einflussfaktoren und die daraus abgeleiteten Raumeinheiten im betrachteten Untersuchungsgebiet tatsächlich relevant sind und zu signifikant anderen Schadstoffsituationen führen, muss überprüft werden.

Die Verteilung von Bodendaten einer Stichprobe kann mit Hilfe von statistischen Kenngrößen vorgenommen werden. Im Bodenschutz haben sich zur einfachen Charakterisierung der Bodendaten insbesondere folgende Kenngrößen als geeignet erwiesen:

- **Median**
- Minimum und Maximum
- Perzentilwerte: 10., 25., 75. und 90. Perzentil
- Interquartilabstand (Differenz zwischen 75. und 25. Perzentil)
- Ausreißerschwellen (z.B. 25./75. Perzentil ± 3-facher Interguartilabstand (vgl. LABO 2003))
- Extremwertschwellen (z.B. 25./75. Perzentil ± 5-facher Interquartilabstand (vgl. LABO 2003) oder Median ± 5-facher Interquartilabstand (vgl. UBA 2003))
- Schiefe und Kurtosis (Exzess)

Zur Visualisierung eines Teils der vorgenannten Kenngrößen werden häufig Box-Whisker-Plots verwendet [\(Abb. 5–5\)](#page-30-0), die eine schnelle augenscheinliche Bewertung der Verteilungstypen erlauben. Je symmetrischer das Box-Whisker-Plot aufgebaut ist, umso symmetrischer ist auch die Verteilung der Messwerte im untersuchten Datensatz; dabei ist insbesondere auch auf die Lage des Medians zwischen dem 25. und 75. Perzentil zu achten.

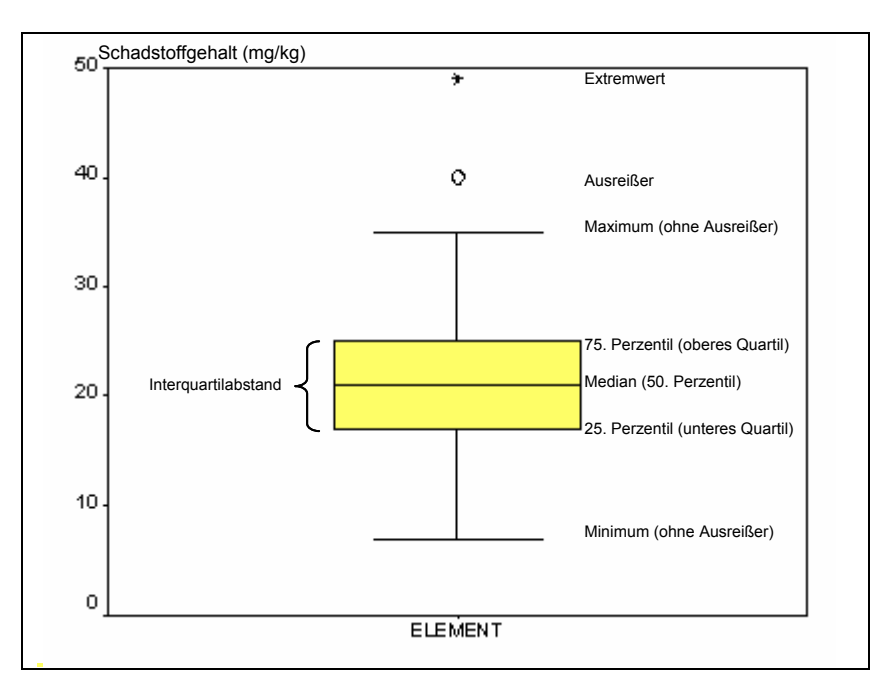

<span id="page-30-0"></span>**Abb. 5–5: Box-Whisker-Plot (schematisch)** 

Der Verteilungstyp kann auch mit Hilfe von Histogrammen (Häufigkeitsverteilungen) beurteilt werden ([Abb. 5–6\)](#page-31-1) und mit der für den Wertebereich zu erwarteten Normalverteilungskurve verglichen werden. Im Beispiel ist die Verteilung der Bodendaten als normalverteilt einzustufen, Histogramm und Normalverteilungskurve stimmen gut überein. Häufig sind Bodendaten jedoch nicht normalverteilt; dies ist an links- oder rechtsschiefen Histogrammen zu erkennen. Mehrgipflige Histogramme deuten auf inkonsistente Stichproben hin; zumeist kann durch weitere Unterteilungen der Stichproben – z. B. durch Berücksichtigung zusätzlicher Einflussfaktoren – eine Mehrgipfligkeit vermieden werden.

Neben den grafischen Möglichkeiten zur Beurteilung des Verteilungstyps können auch statistische Verfahren verwendet werden. Als Verfahren kann z. B. der Kolmogorov-Smirnov-Anpassungstest genannt werden, der sich auch für kleinere Stichproben eignet (LABO 2004). Dieser oder andere statistische Anpassungstests sind in Statistikprogrammen (z.B. SPSS, GStat) implementiert und liefern damit schnell entsprechende Testergebnisse.

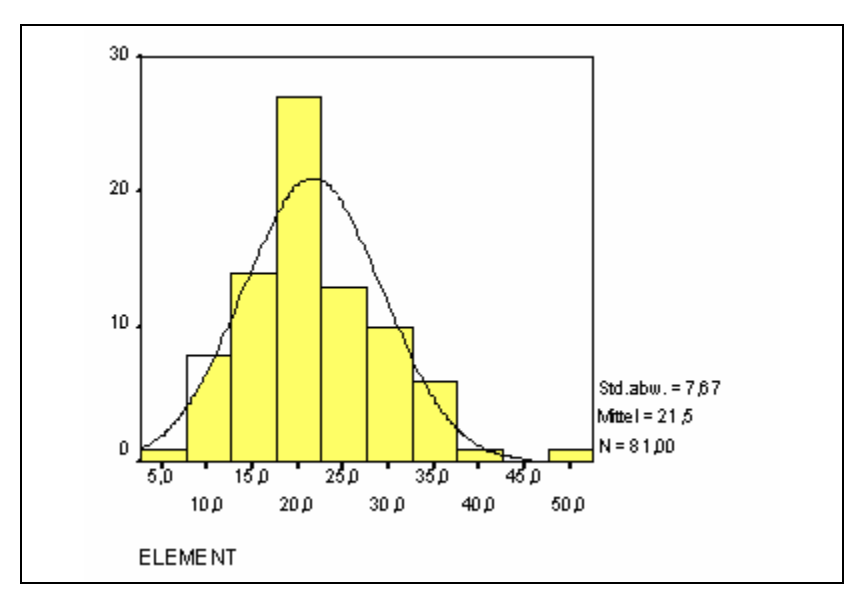

<span id="page-31-1"></span>**Abb. 5–6: Histogramm mit Normalverteilungskurve (Beispiel)** 

Werden Abweichungen der Verteilung einer Stichprobe von einer Normalverteilung nachgewiesen, dann hat das Auswirkungen auf statistische und geostatistische Auswertungsmöglichkeiten. Bei nicht normalverteilten Stichproben ist z. B. der arithmetische Mittelwert nicht aussagekräftig. Weiterhin sind nicht normalverteilte Stichproben vor geostatistischen Auswertungen – insbesondere vor einer Variogrammanalyse im Vorfeld einer Interpolation – zuvor durch geeignete Transformationsverfahren (z. B. Logarithmierung) an eine Normalverteilung anzupassen, um die räumliche Schätzung zu optimieren.

#### <span id="page-31-0"></span>**5.6.2 Tests auf signifikante Unterschiede zwischen Teildatensätzen**

Die schließlich abzugrenzenden Raumeinheiten sollten signifikant unterschiedliche Schadstoffsituationen aufweisen. Lassen sich keine signifikanten Unterschiede nachweisen, dann kann im Interesse der Vollzugsvereinfachung eine Zusammenfassung von Raumeinheiten geprüft werden.

Signifikante Unterschiede zwischen verschiedenen Teildatensätzen lassen sich visuell wiederum leicht mit Box-Whisker-Plots erfassen ([Abb. 5–7\)](#page-32-0). Überlappen sich die Interquartilbereiche der Box-Whisker-Plots unterschiedlicher Teildatensätze nicht wie im Beispiel ausgeführt oder nur geringfügig, dann ist zumeist von signifikant unterschiedlichen Schadstoffgehalten auszugehen. Die visuell identifizierten Unterschiede zwischen Teildatensätzen sollten vor einer Zusammenfassung von Raumeinheiten mit statistischen Vergleichstests abgesichert werden. Dazu bietet sich u. a. der Kruskal-Wallis-Test zum Vergleich von mehr als 2 Stichproben an. Verwirft dieser Test die Gleichheit aller Stichproben, dann kann z. B. mit dem Kolmogorov-Smirnov-Test für 2 unabhängige Stichproben auf signifikante Unterschiede zwischen diesen Stichproben untersucht werden. Dazu sind alle Stichproben paarweise in den Test einzubeziehen. Jedoch kann auf Grundlage der

visuellen Beurteilung anhand von Box-Whisker-Plots auch gezielt auf signifikante Unterschiede zwischen den voneinander abweichenden Stichproben hin untersucht werden, um den Testaufwand zu begrenzen.

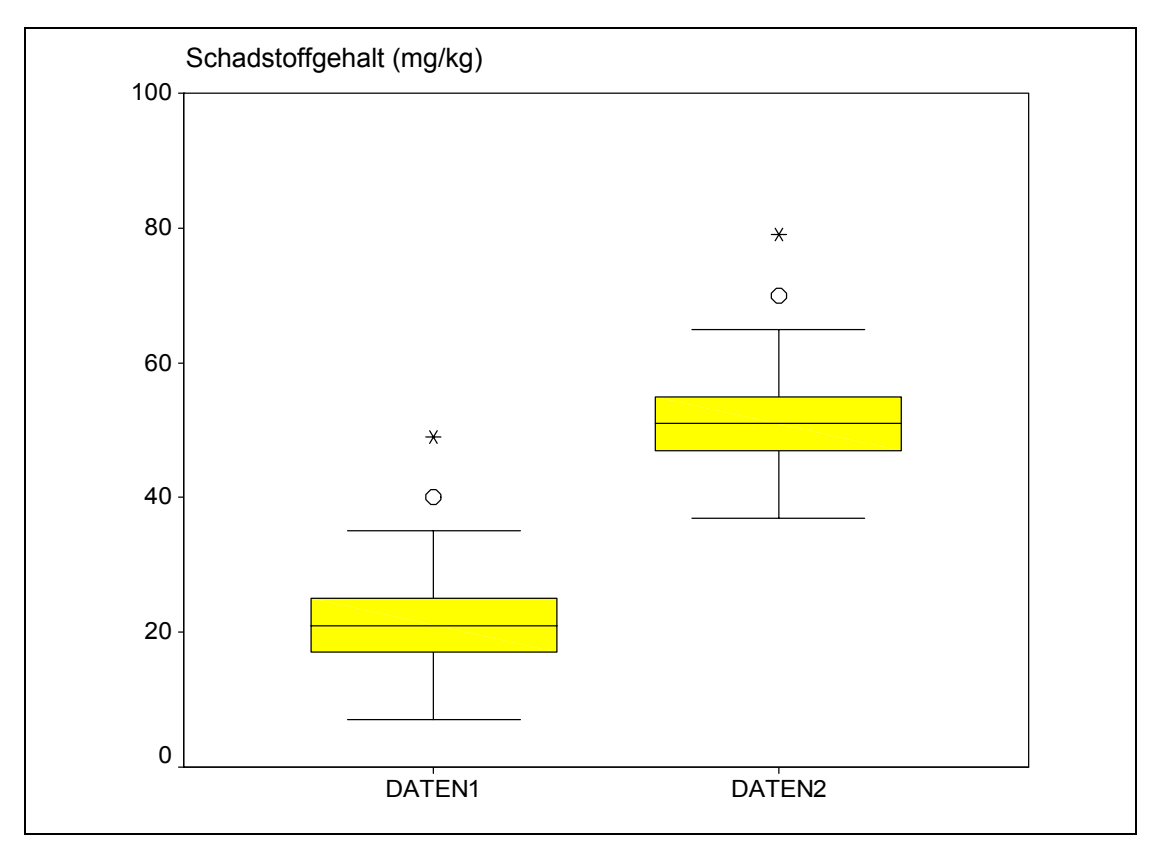

<span id="page-32-0"></span>**Abb. 5–7: Verteilungsvergleich zweier Stichproben mit Hilfe von Box-Whisker-Plots** 

### <span id="page-33-0"></span>**6 Bodendaten nacherheben**

Ergibt die Raumanalyse, dass nicht genügend repräsentative Bodendaten vorliegen, um die Schadstoffsituation in einem Gebiet hinreichend genau beurteilen zu können, dann ist die Datenbasis durch weitere Bodenbeprobungen zu verbreitern, bis repräsentative Teildatensätze vorliegen. Dabei sind die Ausführungen in Kap. [5.4](#page-23-0) zu berücksichtigen. Anschließend ist die Raumanalyse zu wiederholen.

### <span id="page-34-0"></span>**7 Berechnung lokaler Hintergrundwerte**

Lokale Hintergrundwerte können für alle relevanten Raumeinheiten eines Kreises oder einer kreisfreien Stadt und für jeden Schadstoff berechnet werden, vorausgesetzt es liegen ausreichend Daten vor (vgl. Kap. [5.4\)](#page-23-0).

Die berechneten lokalen Hintergrundwerte können anschließend mit den Vorsorgewerten verglichen werden. Dieser Vergleich erlaubt eine Bewertung der Schadstoffsituation für das betrachtete Untersuchungsgebiet im Hinblick auf die Notwendigkeit der Ausweisung eines GE.

### <span id="page-35-0"></span>**8 Festlegen von GE**

GE sind in Karten geeigneten Maßstabs mit Erläuterungsbericht zu beschreiben. Da eine Festlegung von GE nach § 12 Abs. 10 BBodSchV nicht zwingend vorgegeben ist, kann die UBB die Gebietsabgrenzung mit den zugehörigen gebietsbezogenen Beurteilungswerten lediglich nachrichtlich als fachliche Grundlage für Entscheidungen über Maßnahmen zum Auf- und Einbringen von Materialien führen. Soll eine förmliche Festlegung erfolgen, stehen der UBB zur GE-Festlegung insbesondere zwei Instrumente zur Verfügung:

- Allgemeinverfügung oder
- Bodenschutzgebiete nach § 12 Landesbodenschutzgesetz NRW (LBodSchG)

Welches Instrument eingesetzt wird, ist anhand der Bedingungen des Einzelfalls zu entscheiden (vgl. dazu auch MUNLV 2004). Im Regelfall wird sich die Allgemeinverfügung als das weniger aufwändige und schneller anzupassende Instrument erweisen.

Die Einbindung der Ergebnisse in Vollzugsaufgaben macht die Information der Politik, Verwaltung und Öffentlichkeit notwendig. Dazu sind geeignete Kommunikationswege zu wählen.

Je nach Ergebnis der Raumanalyse und der Auswertung der BBK können GE auf Basis von Raumeinheiten und / oder identifizierten Teilgebieten von der UBB festgelegt werden. Dabei kann ein GE in unterschiedliche Teilgebiete unterteilt sein, wenn divergierende Schadstoffsituationen dies notwendig machen.

Im LUA-Merkblatt 44 (LUA 2004) werden folgende Kriterien für die Gebietsabgrenzung genannt, die zu berücksichtigen sind:

- Eindeutige äußere Gebietsabgrenzung Im Interesse eines effizienten Vollzugs ist auf eindeutige Grenzziehungen zu achten. Dazu sind markante und gleichzeitig möglichst unveränderliche Geländemarken zu wählen. Im Interesse einer eindeutigen Grenzziehung kann eine Ausdehnung oder Rückverlegung der Isolinien notwendig sein.
- Innerhalb des Gebietes Ausschluss von Flächen mit bekannten oder vermuteten spezifischen Belastungen
- Innerhalb des Gebietes Ausschluss von Flächen, die entweder unbelastet sind oder die von einem Auf- und Einbringen von Materialien grundsätzlich ausgeschlossen werden sollen
- Benennung der Stoffe, für die innerhalb des Gebietes erhöhte Schadstoffgehalte bestehen
- Angabe der für diese Stoffe heranzuziehenden "gebietsbezogenen Beurteilungswerte"

### <span id="page-36-0"></span>**9 Festlegen gebietsbezogener Beurteilungswerte**

Die UBB hat auf der Grundlage von lokalen Hintergrundwerten zu prüfen, ob

- 1. erhöhte Schadstoffgehalte vorliegen, das heißt die Mediane über den Vorsorgewerten liegen,
- 2. diese ggf. erhöhten Gehalte für den Vollzug relevant sind, das heißt die Vorsorgewerte maßgeblich überschreiten und
- 3. konkrete Schwellenwerte, also gebietsbezogene Beurteilungswerte, für die Abgrenzung eines GE oder verschiedener Teilgebiete eines GE herangezogen werden sollen.

Ergibt die Prüfung, dass gebietsbezogene Beurteilungswerte für Vollzugsaufgaben hilfreich und notwendig sind, dann legt die Vollzugsbehörde anhand von lokalen Hintergrundwerten durch Auf-/Abrundung und unter Einbeziehung weiterer bodenschutzfachlicher Informationen die gebietsbezogenen Beurteilungswerte fest. Als gebietsspezifische Beurteilungswerte sind in der Regel die 90. Perzentile der lokalen Hintergrundwerte festzulegen. Sie sollten zum einen eine relevante Überschreitung der Vorsorgewerte und zum anderen einen ausreichenden Abstand zu Prüf- oder Maßnahmenwerten bzw. zu gebiets-und gleichzeitig gefahrenbezogenen Beurteilungswerten<sup>[5](#page-36-1)</sup> einhalten. Für verschiedene Raumeinheiten und / oder Teilgebiete können unterschiedliche gebietsbezogene Beurteilungswerte abgeleitet werden. Diese Werte übernehmen dann die Funktion der Vorsorgewerte.

#### **Praxisbeispiel für die Festlegung gebietsbezogener Beurteilungswerte**

Die Stadt Wuppertal hat auf Grundlage der Ergebnisse der BBK für den Außenbereich für die Stoffe Arsen, Blei und Zink auf Grundlage der 90. Perzentilwerte der Nutzung Grünland (lokale Hintergrundwerte) gebietsbezogene Beurteilungswerte festgelegt [\(Tab. 9–1,](#page-37-0) vgl. KAUFMANN 2005). Sie werden anstatt der Vorsorgewerte für das Auf- und Einbringen von Materialien in den Boden und zur Herstellung einer durchwurzelbaren Bodenschicht eingesetzt.

<span id="page-36-1"></span><sup>5</sup> Vgl. MUNLV (2004): Leitfaden zur Ausweisung von Bodenschutzgebieten. Düsseldorf. Der Leitfaden und zugehörige Muster-Bodenschutzgebietsverordnungen können im Internet unter folgender Adresse herunter geladen werden:

<http://www.munlv.nrw.de/sites/arbeitsbereiche/boden/veroeffent.htm>

<span id="page-37-0"></span>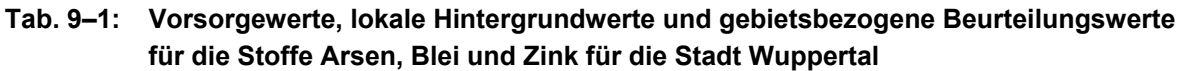

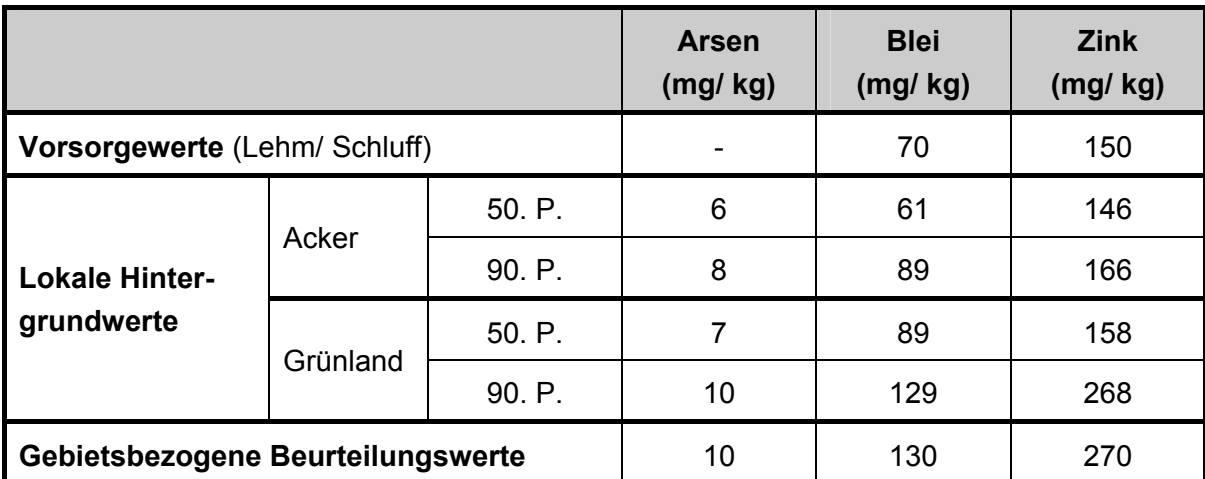

### <span id="page-38-0"></span>**10 Ausblick**

Die vorliegende GE-Anleitung gibt bodenschutzfachliche Hilfestellungen bei der Ermittlung, Abgrenzung und Festlegung von Gebieten mit erhöhten Schadstoffgehalten. Als Grundlage der Arbeitsschritte wird auf die Schadstoffbelastung der Oberböden zurückgegriffen, die anhand von Bodenbelastungskarten oder vergleichbaren Auswertungen regionalisiert vorliegen.

Fachlich notwendig ist eine Differenzierung für Böden aus natürlichen Bodensubstraten mit abnehmenden Schadstoffgehalten in der Tiefe und für Böden mit indifferentem Schadstofftiefenprofil (vor allem Siedlungsböden auf technogenen Substraten, aber auch Auenböden und Böden mit geogenen Besonderheiten). Für letztere Böden besteht derzeit noch fachlicher Klärungsbedarf, ob und wie gesonderte lokale Hintergrundwerte und gebietsbezogene Beurteilungswerte für die Unterböden abgeleitet werden können. Dazu ist noch eine eigenständige Vorgehensweise zu entwickeln, die in einer ergänzenden Arbeitshilfe veröffentlicht werden sollte.

Derzeit erfolgen vergleichende Auswertung von Ober- und Unterbodendaten in verschiedenen kreisfreien Städten Nordrhein-Westfalens mit dem Ziel, die Tiefenverteilung der Schadstoffgehalte unterschiedlicher Siedlungsböden zu ermitteln und nach Möglichkeit zur Tiefenverteilung Regelfallvermutungen abzuleiten. Auf dieser Grundlage sollen dann auch bodenschutzfachliche Hilfestellungen zur GE-Abgrenzung für Unterböden erarbeitet werden.

Solange keine methodischen Hinweise zum Umgang mit Unterböden von Böden mit indifferentem Schadstofftiefenprofil gegeben werden können, ist die Umsetzung des § 12 BBodSchV nur anhand von Einzelfallbetrachtungen vorzunehmen.

### <span id="page-39-0"></span>**11 Literaturverzeichnis**

- AG BODEN (2005): Bodenkundliche Kartieranleitung (KA5). 5. verbesserte und erweitere Auflage. Schweizerbart´sche Verlagsbuchhandlung. Hannover. 438 S. <http://www.schweizerbart.de/pubs/books/bgr/bodenkundl-184050681-desc.html>
- BARKOWSKI et al. (2002): Grundlagen und Empfehlungen zur Erstellung digitaler Bodenbelastungskarten im Siedlungsbereich. LUA, Essen. [http://www.lua.nrw.de/boden/boschu-lua/Empfehlungen\\_Bericht.pdf](http://www.lua.nrw.de/boden/boschu-lua/Empfehlungen_Bericht.pdf)
- FELDWISCH, N., BARKOWSKI, D., GÜNTHER, P. (2003): Handlungsempfehlungen für die Umsetzung des Bodenschutzrechtes in Gebieten mit großflächig erhöhten Schadstoffgehalten. Unveröffentlichter Abschlussbericht im Auftrag des Sächsischen Landesamtes für Umwelt und Geologie, Dresden. Veröffentlichung in Vorbereitung.
- FELDWISCH, N. (2004): Neue Maßnahmen der Gefahrenabwehr bei flächenhaften schädlichen Bodenveränderungen. In: Bodenschutz – europäisch und lokal. Publikation zur gemeinsamen Fachtagung des BVB und MUNLV in Berlin am 1. April 2004, hrsg. vom MUNLV, Düsseldorf, S. 120-127.
- FRÄNZLE, O., KRINITZ, J., SCHMOTZ, W., DELSCHEN, T., LEISNER-SAABER, J. (1995): Harmonisierung der Untersuchungsverfahren und Bewertungsmaßstäbe für den Bodenschutz mit der Russischen Föderation. Abschlussbericht des UBA-F+E-Vorhabens 107 05 001/06, UBA-Texte 60/95, Berlin.
- GD (2003): Fachbeitrag des Geologischen Dienstes NRW zur Boden-Belastungskarte NRW 1 : 50.000 - Natürliche Haupt- und Spurenelemente und wichtige Bodenkennwerte von Locker- und Festgesteinen in Nordrhein-Westfalen. http://www.gd.nrw.de unter "Aktuelles" und weiter "Projekte"
- GIERSE, R., P. REINIRKENS (2004): Bodenbericht 2004 Digitale Bodenbelastungskarten.
- KAUFMANN, C. (2003): Möglichkeiten der GIS-gestützten Abgrenzung von Gebieten gleicher Hintergrundwerte für Schwermetalle in Oberböden am Beispiel der Stadt Wuppertal. Diplomarbeit Ruhr-Universität Bochum, unveröffentlicht.
- KAUFMANN, C. (2005): Abgrenzung von Gebieten mit erhöhten Schadstoffgehalten in Böden auf Grundlage lokaler Hintergrundwerte – Methodenvergleich am Beispiel der Stadt Wuppertal. Bodenschutz, Heft 1/2005, S. 11-16.
- LABO (2003): Hintergrundwerte für anorganische und organische Stoffe in Böden. In: Rosenkranz et al. (Hrsg.): Bodenschutz Ergänzbares Handbuch der Maßnahmen und Empfehlungen für Schutz, Pflege und Sanierung von Böden, Landschaft und Grundwasser. 9006. Erich Schmidt Verlag, Berlin. <http://www.labo-deutschland.de/> unter "Veröffentlichungen"
- LABO (2004): Geostatistische und statistische Methoden und Auswerteverfahren für Geodaten mit Punkt- bzw. Flächenbezug. <http://www.labo-deutschland.de/> unter "Veröffentlichungen"
- LANDWIRTSCHAFTSKAMMER (2005): Empfehlungen für die Düngung von Acker- und Grünland. Hrsg.: Landwirtschaftskammer NRW. Stand: Feb. 2005. [http://www.landwirtschaftskammer.de u](http://www.landwirtschaftskammer.de/)nter Fachangebote - Ackerbau – Düngung - Kalkung
- LUA (2000): Leitfaden zur Erstellung digitaler Bodenbelastungskarten Teil 1: Außenbereiche. Merkblätter 24. Hrsg.: Landesumweltamt des Landes Nordrhein-Westfalen, Essen.

[http://www.lua.nrw.de/veroeffentlichungen/merkbl/merkbl24\\_web.pdf](http://www.lua.nrw.de/veroeffentlichungen/merkbl/merkbl24_web.pdf)

- LUA (2003): Hintergrundwerte für anorganische und organische Stoffe in Oberböden Nordrhein-Westfalens - Auswertung aus dem Fachinformationssystem Stoffliche Bodenbelastung (FIS StoBo). [http://www.lua.nrw.de/boden/bodenschutz/HGW\\_Internet\\_2003-3.pdf](http://www.lua.nrw.de/boden/bodenschutz/HGW_Internet_2003-3.pdf)
- LUA (2004): Anforderungen an das Aufbringen und Einbringen von Materialien auf oder in den Boden gemäß § 12 Bundes-Bodenschutz- und Altlastenverordnung. Merkblätter 44. Hrsg.: Landesumweltamt des Landes Nordrhein-Westfalen, Essen. <http://www.lua.nrw.de/veroeffentlichungen/merkbl/merk44/merk44start.htm>
- LUA (2005): Abschätzung der Schwermetallmobilität in nordrhein-westfälischen Böden. Essen, 28.01.2005.

[http://www.lua.nrw.de/boden/boschu-lua/Bericht\\_KW\\_AN\\_neu%202005-01-28.pdf](http://www.lua.nrw.de/boden/boschu-lua/Bericht_KW_AN_neu 2005-01-28.pdf) 

MUNLV (2004): Leitfaden zur Ausweisung von Bodenschutzgebieten. Hrsg.: Ministerium für Umwelt und Naturschutz, Landwirtschaft und Verbraucherschutz des Landes Nordrhein-Westfalen.

<http://www.munlv.nrw.de/sites/arbeitsbereiche/boden/veroeffent.htm>

- UBA (2003): Methodische Empfehlungen zur Abgrenzung von Gebieten mit großflächig siedlungsbedingt erhöhten Schadstoffgehalten in Böden. UBA-Forschungsbericht 200 71 238. Umweltbundesamt, Berlin.
- UTERMANN, J.B., RABER, O., MELZER, H.-E., GÄBLER, R. & HINDEL (2003): Freisetzung von anorganischen Spurenstoffen auf Böden mit erhöhten Hintergrundgehalten. DBG-Mitteilungen 102/2003, 805-806.

### <span id="page-41-0"></span>**12 Glossar und Abkürzungsverzeichnis**

- BBK Bodenbelastungskarte(n)
- BBodSchG Bundes-Bodenschutzgesetz
- BBodSchV Bundes-Bodenschutz- und Altlastenverordnung
- BioAbfV Bioabfallverordnung
- GE Gebiet(e) mit erhöhten Schadstoffgehalten

Hintergrundwerte sind repräsentative Werte für allgemein verbreitete Hintergrundgehalte eines Stoffes oder einer Stoffgruppe in Böden oder organischen Auflagen. Hintergrundwerte für Böden beruhen auf den ermittelten Hintergrundgehalten und bezeichnen unter Angabe der statistischen Kenngrößen sowie der Bezugsgrößen Ausgangsgestein der Bodenbildung, Bodenhorizont, Nutzung und Gebietsdifferenzierung die repräsentativen Stoffgehalte in Böden (LABO 2003). Statistische Ausreißer oder Extremwerte werden von der Auswertung ausgeschlossen. In der Regel werden als Hintergrundwerte das 50. Perzentil (Median) und 90. Perzentil der gemessenen Schadstoffgehalte angegeben. Landesweite und regionale Hintergrundwerte für Nordrhein-Westfalen sind vom Landesumweltamt aus dem Datenbestand des Fachinformationssystems Stoffliche Bodenbelastung (FIS StoBo) substrat-, nutzungs- und regionsbezogen abgeleitet worden und stehen in tabellarischer Form zur Verfügung (LUA 2003).

- Hintergrundwerte Lokale Hintergrundwerte können von den Unteren Bodenschutzbehörden anhand vorliegender Daten für einen Kreis / eine kreisfreie Stadt oder ein Untersuchungsgebiet innerhalb der Verwaltungsgrenzen ermittelt werden. Hierfür können insbesondere Daten aus digitalen Bodenbelastungskarten herangezogen und kartografisch dargestellt werden (vgl. LUA 2000; siehe auch Ausführungen unter dem Begriff "Hintergrundwerte").
- KA5 Bodenkundliche Kartieranleitung, 5. Auflage
- Kategoriale Einflussfaktoren üben keinen räumlich stetigen Einfluss auf den Bodenschadstoffgehalt aus. Insofern ändern sich die Schadstoffgehalte sprunghaft an den räumlichen Grenzen kategorialer Einflussfaktoren. Beispiele: Bodennutzungen wie Wald, Grünland, Acker; Überschwemmungseinfluss ja / nein; Ausgangsgesteine etc.
- Kontinuierliche Einflussfaktoren üben einen räumlich stetigen Einfluss auf den Bodenschadstoffgehalt aus. Insofern ändern sich die Schadstoffgehalte nicht sprunghaft im räumlichen Verlauf, sondern bilden geostatistisch beschreibbare Gradienten ab. Diese Einflussfaktoren werden bei der Erstellung von BBK

berücksichtigt. Sie verschließen sich einer rein statistischen Auswertung ohne Effektbereinigung nach BBK-Methodik. Beispiel: Immissionseinflüsse.

- LABO Bund-/Länderarbeitsgemeinschaft Bodenschutz
- LBodSchG Landesbodenschutzgesetz für das Land Nordrhein-Westfalen
- LUA Landesumweltamt NRW
- MUNLV Ministerium für Umwelt und Naturschutz, Landwirtschaft und Verbraucherschutz des Landes NRW
- Raumeinheiten sind Flächentypen, in denen gleiche Kombinationen von Einflussfaktoren auf die Schadstoffsituation der Böden wirksam werden. Im Zuge der Erstellung von Bodenbelastungskarten im Außenbereich haben sich als wesentliche Einflussfaktoren die Bodennutzung, das Ausgangsgestein der Bodenbildung und die Überschwemmung erwiesen. In Einzelfällen sind als weitere Einflussfaktoren Immissionen bedeutender Einzelemittenten oder geogene Besonderheiten erkannt worden. Im Zuge der Erstellung von Bodenbelastungskarten für die Siedlungsbereiche konnte auch das Alter der Wohnbebauung als aggregierender Einflussfaktor ermittelt werden. Durch die Verschneidung der räumlichen Einflussfaktoren in einem Geografischen Informationssystem erhält man Raumeinheiten (vgl. LUA 2000). Im Ergebnis liegt eine Raumeinheitenkarte vor, die für die Übertragung von Punktdaten auf die Fläche benötigt wird.
- Schadstoffsituation: Die Schadstoffsituation beschreibt den Bodenzustand hinsichtlich der Schadstoffgehalte und der angetroffenen Schadstoffe. Als weiteres Kriterium kann ggf. auch die Schadstoffverfügbarkeit hinzugezogen werden. Zur Differenzierung unterschiedlicher Schadstoffsituationen und damit zur Abgrenzung von Teilgebieten innerhalb eines Untersuchungsgebietes werden insbesondere die angetroffenen Schadstoffe sowie die Schadstoffgehalte im Verhältnis zu Referenzwerten (Vorsorge-, Prüf- und Maßnahmenwerten bzw. entsprechende gebietsbezogene Beurteilungswerte) herangezogen.
- UBA Umweltbundesamt
- UBB Untere Bodenschutzbehörde

### **13 Anhang**

<span id="page-43-0"></span>(Quelle der Anhangtabellen: Landwirtschaftskammer NRW, vgl. Fußnote [3,](#page-13-2) auf S. [13\)](#page-6-0)

|                                                                                                    | Ziel-pH-Werte und Erhaltungskalkung* (kg/ha CaO)<br>in Abhängigkeit vom Humusgehalt |                  |                     |           |           | maximale                                    |  |
|----------------------------------------------------------------------------------------------------|-------------------------------------------------------------------------------------|------------------|---------------------|-----------|-----------|---------------------------------------------|--|
| <b>Bodenart</b><br>nach LUFA                                                                                                    | bis $4%$                                                                            | $4,1-8%$         | $8,1 - 15%$         | 15,1-30 % | über 30 % | <b>Kalkgabe</b><br>pro Jahr<br>in kg/ha CaO |  |
|                                                                                                    | humusarm<br>bis humos                                                               | stark hu-<br>mos | sehr stark<br>humos | anmoorig  | Moor**    |                                             |  |
| S                                                                                                    | 5,6                                                                                 | 5,2              | 4,8                 | 4,3       | 4,1       | 1000                                        |  |
|                                                                                                    | 600                                                                                 | 500              | 400                 | 200       | 0         |                                             |  |
| IS, sU                                                                                                    | 6,0                                                                                 | 5,6              | 5,2                 | 4,8       |           | 1500                                        |  |
|                                                                                                    | 900                                                                                 | 800              | 700                 | 300       |           |                                             |  |
| ssL, IU                                                                                                    | 6,4                                                                                 | 6,0              | 5,6                 | 5,1       |           | 2000                                        |  |
|                                                                                                    | 1100                                                                                | 900              | 700                 | 400       |           |                                             |  |
| sL, uL, L                                                                                                    | 6,8                                                                                 | 6,3              | 5,8                 | 5,2       |           | 3000                                        |  |
|                                                                                                    | 1300                                                                                | 1100             | 900                 | 500       |           |                                             |  |
| utL, tL, T                                                                                                    | 7,0                                                                                 | 6,5              | 6,0                 | 5,4       |           | 4000                                        |  |
|                                                                                                    | 1600                                                                                | 1500             | 1200                | 600       |           |                                             |  |
| $\star$<br>Die empfohlenen Kalkmengen beziehen sich auf eine dreijährige Fruchtfolge mit mittlerem Er-<br>tragsniveau bei 850 mm Jahresniederschlag. Höhere Erträge und Niederschläge erfordern eine<br>höhere Erhaltungskalkung.<br>$***$<br>Die Kalkempfehlung für Moorstandorte bezieht sich auf Hochmoor, Niedermoorstandorte weisen<br>zumeist von Natur aus pH-Werte von 6-6,5 auf und bedürfen keiner Kalkung. |                                                                                     |                  |                     |           |           |                                             |  |

<span id="page-43-1"></span>**Tab. A 1: Ziel-pH-Werte und Erhaltungskalkung für Ackerland (gerundete Werte)** 

<span id="page-43-2"></span>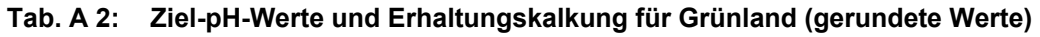

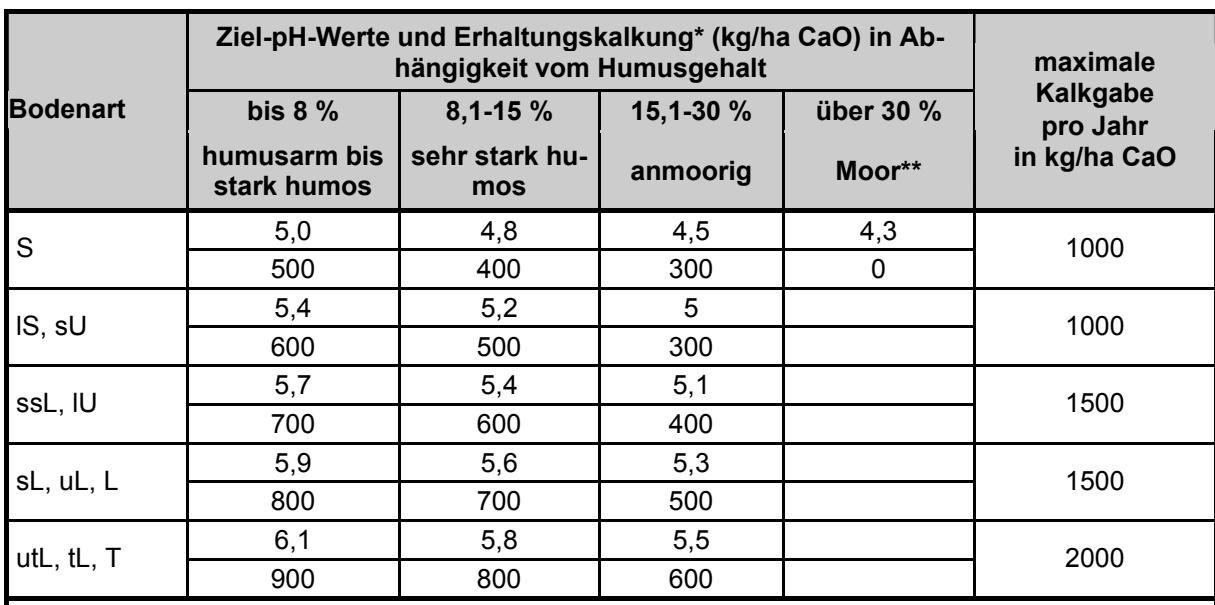

Die empfohlenen Kalkmengen beziehen sich auf eine dreijährige Fruchtfolge mit mittlerem Ertragsniveau bei 850 mm Jahresniederschlag. Höhere Erträge und Niederschläge erfordern eine höhere Erhaltungskalkung.

Die Kalkempfehlung für Moorstandorte bezieht sich auf Hochmoor, Niedermoorstandorte weisen zumeist von Natur aus pH-Werte von 6- 6,5 auf und bedürfen keiner Kalkung.

| <b>LUFA</b>    |                                               |               | Einteilung nach                                    |                           |  |
|----------------|-----------------------------------------------|---------------|----------------------------------------------------|---------------------------|--|
| Code           | <b>Bezeichnung</b>                            | <b>Kürzel</b> | Kartieranleitung Bodenkunde<br>(Bodenkarte)        | Reichsbodenschät-<br>zung |  |
| $\mathbf{0}$   | Sand flachgründig                             | S             | S, Su <sub>2</sub>                                 | S                         |  |
|                | Sand                                          |               |                                                    |                           |  |
| $\overline{2}$ | lehmiger Sand<br>sandiger Schluff             | IS.<br>sU     | St2, SI2, SI3, Su3, Su4, Us, Uu                    | SI, IS                    |  |
| 3              | stark sandiger Lehm<br>lehmiger Schluff       | ssL<br>IU     | SI4, SIu, Uls, Ut2, Ut3                            | SL                        |  |
| 4              | sandiger Lehm<br>schluffiger Lehm<br>Lehm     | sL<br>uL      | St3, Ts4, Ls4, Lts, Lt2, Ls3, Ls2,<br>Lu, Ut4, Ts3 | L, sL                     |  |
| 5              | schluffig toniger Lehm<br>toniger Lehm<br>Ton | utL<br>tL     | Tu3, Lt3, Tu2, TI, Ts2, Tt, Tu4                    | LT, T                     |  |

<span id="page-44-0"></span>**Tab. A 3: Einteilung der Bodenartengruppen**